## Planning

CSE 4308/5360 – Artificial Intelligence I University of Texas at Arlington

## What is Planning

- The goal in artificial intelligence is to emulate intelligent/rational behavior.
- An important part of rational behavior is making plans:
	- Constructing a sequence of actions that achieves a certain goal.

## Planning and Search

- The definition of the planning problem (constructing a sequence of actions that achieves a goal) sounds very similar to the definition of the search problem.
- In general, the planning problem is a special case of the search problem.
- However, planning problems often have properties that allow for far more efficient solutions.

## Defining a Planning Problem

- To define a planning problem, we need to specify the same elements that define a search problem:
	- States.
	- Actions.
	- Goals.
- In planning, we describe states, actions, and goals using logic.
- We use a language called PDDL (Planning Domain Definition Language).
- PDDL uses a limited version of first-order logic.
	- Limitations allow for efficient inference.

### Representing States with PDDL

- A state is a conjunction of "ground, functionless atoms".
	- To understand this, we need to understand each of the three terms: ground, functionless, atom.
- In PDDL, an atom is an application of a predicate to some arguments. For example:

```
At(Plane1, JFK)
Airport(JFK)
Airplane(Plane1)
Have(Milk)
```
- "Functionless" means that no functions are used.
	- For example: At(Father(George), JFK) is illegal, because it uses function Father.
- "Ground" means that no variables are used.
	- For example: At(x, y) is illegal, because it uses variables x, y.

- To determine if a state is legal, we simply have to determine if it is a conjunction of "ground, functionless atoms".
- Is this state description legal?

not(Poor(George))

- To determine if a state is legal, we simply have to determine if it is a conjunction of "ground, functionless atoms".
- Is this state description legal?

not(Poor(George))

• No, it uses a negation. In a conjunction of ground, functionless atoms there is no room for negations.

- To determine if a state is legal, we simply have to determine if it is a conjunction of "ground, functionless atoms".
- Is this state description legal?

Poor(George) and Rich(Boss(George))

- To determine if a state is legal, we simply have to determine if it is a conjunction of "ground, functionless atoms".
- Is this state description legal?

Poor(George) and Rich(Boss(George))

• No, it uses a function (Boss).

- To determine if a state is legal, we simply have to determine if it is a conjunction of "ground, functionless atoms".
- Is this state description legal?

Poor(George) and Rich(Liz)

- To determine if a state is legal, we simply have to determine if it is a conjunction of "ground, functionless atoms".
- Is this state description legal?

Poor(George) and Rich(Liz)

• Yes, it is a conjunction of ground, functionless atoms. – No negations, variables, functions.

- To determine if a state is legal, we simply have to determine if it is a conjunction of "ground, functionless atoms".
- Is this state description legal?

Poor(George) and Rich(Liz) and At(George, x)

- To determine if a state is legal, we simply have to determine if it is a conjunction of "ground, functionless atoms".
- Is this state description legal?

Poor(George) and Rich(Liz) and At(George, x)

• No, it uses variable x.

## The Closed World Assumption

- PDDL makes two very specific assumptions, when interpreting state descriptions:
- The first such assumption is the **closed world assumption**: Any atom that is not mentioned in the state description is false.
- For example, suppose that we have this state description:

```
At(Plane1, JFK)
Airport(JFK)
Airplane(Plane1)
```
• How can we prove that Plane1 is not an airport?

## The Closed World Assumption

- PDDL makes two very specific assumptions, when interpreting state descriptions:
- The first such assumption is the **closed world assumption**: Any atom that is not mentioned in the state description is false.
- For example, suppose that we have this state description:

```
At(Plane1, JFK)
Airport(JFK)
Airplane(Plane1)
```
- How can we prove that Plane1 is not an airport?
- Since the state description does not mention Airport(Plane1), Airport(Plane1) is false.

### The Unique Names Assumption

- PDDL makes also a second assumption in interpreting states: the **unique names assumption**: if two constants have different names, they are not equal to each other.
- We used that assumption implicitly in our previous example:

```
At(Plane1, JFK)
Airport(JFK)
Airplane(Plane1)
```
- We said that since Airport(Plane1) is not mentioned, Airport(Plane1) is false.
- Note that Airport(JFK) is mentioned. However, we assume that JFK != Plane1, since these two constants have different names. Thus, Airport(JFK) cannot possibly imply Airport(Plane1).

## Representing Actions with PDDL

• An action is defined using this syntax:

Action(Name(var<sub>1</sub>, ..., var<sub>k</sub>), PRECOND:  $atom_1$  AND ... AND atom<sub>m</sub>, EFFECT: literal, AND ... AND literal<sub>n</sub>)

- In other words:
	- An action has a name.
	- An action is applied to k arguments.
	- An action can only be applied if certain preconditions are met. Symbol m stands for the number of preconditions.
	- An action has certain effects. Symbol n stands for the number of effects.

#### Preconditions and Effects

• An action is defined using this syntax:

```
Action(Name(var<sub>1</sub>, ..., var<sub>k</sub>),
  PRECOND: atom_1 AND ... AND atom<sub>m</sub>,
EFFECT: literal, AND ... AND literal<sub>n</sub>)
```
- Preconditions and effects are conjunctions of **functionless literals**.
- Note that here we use term **literals**, whereas for state representations we use the term **atoms**.
- What is a literal?

#### Preconditions and Effects

• An action is defined using this syntax:

```
Action(Name(var<sub>1</sub>, ..., var<sub>k</sub>),
  PRECOND: atom_1 AND ... AND atom<sub>m</sub>,
EFFECT: literal, AND ... AND literal<sub>n</sub>)
```
- Preconditions and effects are conjunctions of **functionless literals**.
- Note that here we use term **literals**, whereas for state representations we use the term **atoms**.
- What is a literal? A literal is either an atom or a negation of an atom.
- In short, preconditions and effects are allowed to include negations.

#### Preconditions and Effects

• An action is defined using this syntax:

```
Action(Name(var<sub>1</sub>, ..., var<sub>k</sub>),
  PRECOND: atom_1 AND ... AND atom<sub>m</sub>,
EFFECT: literal, AND ... AND literal<sub>n</sub>)
```
- Preconditions and effects are conjunctions of **functionless literals**.
	- Pretty much, functions are not allowed at all in PDDL.
- However, these literals can include variables.
- They can ONLY include variables var<sub>1</sub>, ..., var<sub>k</sub>, no other variable is allowed.
- In summary, state descriptions must be ground (cannot include variables), but preconditions can include variables.

## The Blocks World

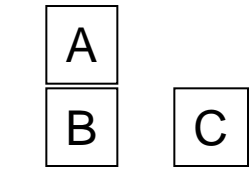

- The blocks world is a classic toy problem that is used for introducing planning concepts.
- We have cubic blocks, called A, B, C, ...
	- Often only three blocks are used.
- These blocks can be stacked on top of each other, or just be placed on the table.
- You can move a block only if it is **Clear**, meaning that it has no other block on top of it.
- You can move a block on top of another block only if that other block is also **Clear**.
- You can always place a clear block directly on the table.

• To represent the blocks world using PDDL, we need to define states and actions.

A

 $B \mid C$ 

- To define states and actions, we need to specify constants and predicates.
- What are our constants?

• To represent the blocks world using PDDL, we need to define states and actions.

A

 $B \mid C$ 

- To define states and actions, we need to specify constants and predicates.
- What are our constants? A, B, C, Table.
- What are our predicates?

• To represent the blocks world using PDDL, we need to define states and actions.

A

 $\overline{B}$ 

- To define states and actions, we need to specify constants and predicates.
- What are our constants? A, B, C, Table.
- What are our predicates?
	- $-$  On(x, y) is true if block x is on top of y.
	- Clear(x) is true if x is clear (and therefore you can place a block on top of it).

## Representing States

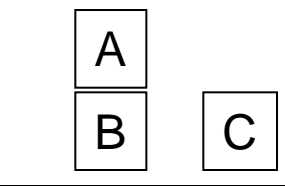

- Constants: A, B, C, Table.
- Predicates:
	- $-$  On(x, y) is true if block x is on top of y.
	- Clear(x) is true if x is clear (and therefore you can place a block on top of it).
- How can we represent the state that is shown above?

### Representing States

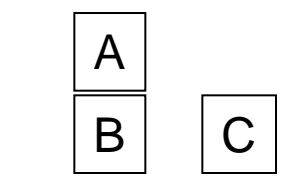

- Constants: A, B, C, Table.
- Predicates:
	- $-$  On(x, y) is true if block x is on top of y.
	- Clear(x) is true if x is clear (and therefore you can place a block on top of it).
- How can we represent the state that is shown above?

 $On(A, B)$ On(B, Table) On(C, Table) Clear(A)  $Clear(C)$  26

Note: it seems reasonable to also include a statement for Clear(Table), but we will see later that such a statement is not needed.

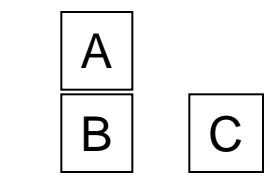

- Constants: A, B, C, Table.
- Predicates:
	- $-$  On(x, y) is true if block x is on top of y.
	- Clear(x) is true if x is clear (and therefore you can place a block on top of it).
- How can we define actions for this domain?

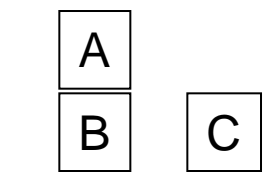

- Constants: A, B, C, Table.
- Predicates:
	- On(x, y) is true if block x is on top of y.
	- Clear(x) is true if x is clear (and therefore you can place a block on top of it).
- How can we define actions for this domain?
- First (incorrect) attempt: define a single action **Move.**

Action(Move(block, from, to), PRECOND: On(block, from) AND Clear(block) AND Clear(to) EFFECT: On(block, to)

What is wrong with this?

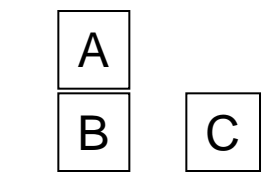

- Constants: A, B, C, Table.
- Predicates:
	- On(x, y) is true if block x is on top of y.
	- Clear(x) is true if x is clear (and therefore you can place a block on top of it).
- How can we define actions for this domain?
- First (incorrect) attempt: define a single action **Move.**

Action(Move(block, from, to), PRECOND: On(block, from) AND Clear(block) AND Clear(to) EFFECT: On(block, to)

• It fails to mention additional effects, like Clear(from).

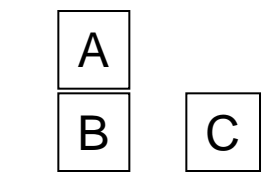

- Constants: A, B, C, Table.
- Predicates:
	- $-$  On(x, y) is true if block x is on top of y.
	- Clear(x) is true if x is clear (and therefore you can place a block on top of it).
- Second (incorrect) attempt: define a single action **Move.**

Action(Move(block, from, to), PRECOND: On(block, from) AND Clear(block) AND Clear(to) EFFECT: On(block, to) AND NOT(On(block, from)) AND Clear(from) AND NOT(Clear(to))

What is wrong with this attempt?

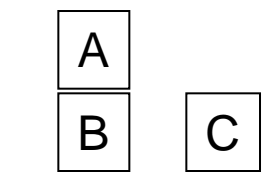

- Constants: A, B, C, Table.
- Predicates:
	- $-$  On(x, y) is true if block x is on top of y.
	- Clear(x) is true if x is clear (and therefore you can place a block on top of it).
- Second (incorrect) attempt: define a single action **Move.**

Action(Move(block, from, to), PRECOND: On(block, from) AND Clear(block) AND Clear(to) EFFECT: On(block, to) AND NOT(On(block, from)) AND Clear(from) AND NOT(Clear(to))

• This definition does not capture the fact that the table is always clear (you can always place a block directly on the table).

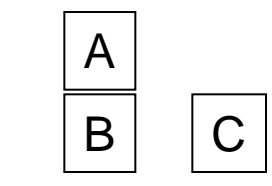

- Constants: A, B, C, Table.
- Predicates:
	- $-$  On(x, y) is true if block x is on top of y.
	- Clear(x) is true if x is clear (and therefore you can place a block on top of it).
- Third (correct) attempt: define a separate action **MoveToTable**.

Action(Move(block, from, to), PRECOND: On(block, from) AND Clear(block) AND Clear(to) EFFECT: On(block, to) AND NOT(On(block, from)) AND Clear(from) AND NOT(Clear(to))

Action(MoveToTable(block, from), PRECOND: On(block, from) AND Clear(block) EFFECT: On(block, Table) AND NOT(On(block, from)) AND Clear(from)

• Suppose we have this state:

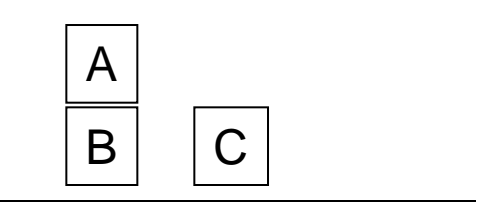

• What knowledge base represents this state? (We have seen this in previous slides).

• Suppose we have this state:

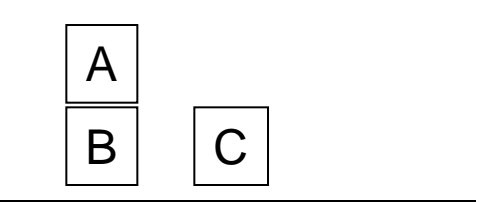

• What knowledge base represents this state? (We have seen this in previous slides).

On(A, B) On(B, Table) On(C, Table) Clear(A) Clear(C)

• Suppose we have this state:

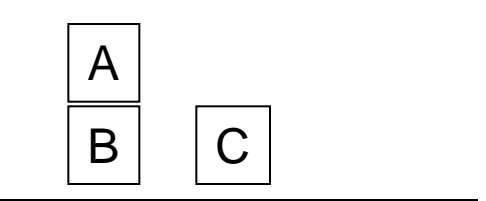

• What knowledge base represents this state? (We have seen this in previous slides).

On(A, B) On(B, Table) On(C, Table) Clear(A) Clear(C)

• How can we prove that B is not clear?

• Suppose we have this state:

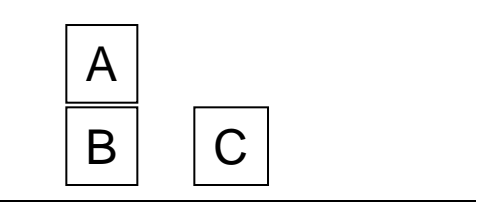

• What knowledge base represents this state? (We have seen this in previous slides).

```
On(A, B)
On(B, Table)
On(C, Table)
Clear(A)
Clear(C)
```
- How can we prove that B is not clear?
- Using the closed-world assumption.
	- The KB does not include Clear(B), therefore B is not clear.
• Suppose we have this state:

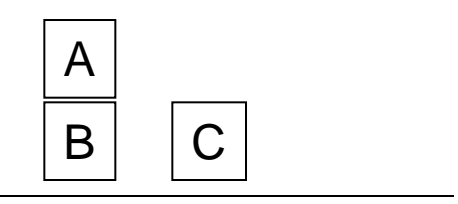

• What knowledge base represents this state if we use first-order logic?

• Suppose we have this state:

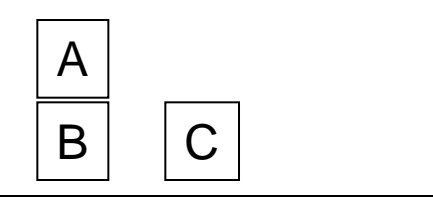

• What knowledge base represents this state if we use first-order logic?

```
On(A, B)
On(B, Table)
On(C, Table)
Clear(A)
Clear(C)
```
The knowledge base is identical to the PDDL version.

• Suppose we have this state:

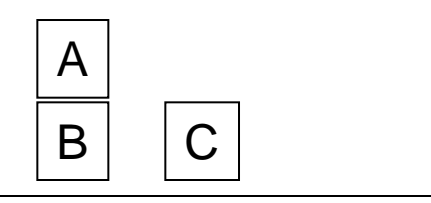

• What knowledge base represents this state if we use first-order logic?

On(A, B) On(B, Table) On(C, Table) Clear(A) Clear(C)

The knowledge base is identical to the PDDL version.

• How can we prove that B is not clear?

• Suppose we have this state:

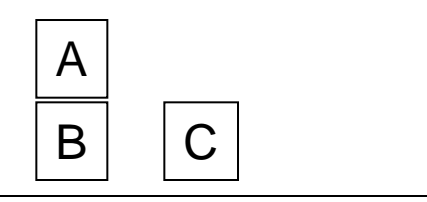

• What knowledge base represents this state if we use first-order logic?

```
On(A, B)
On(B, Table)
On(C, Table)
Clear(A)
Clear(C)
```
The knowledge base is identical to the PDDL version.

- How can we prove that B is not clear?
- We can't, without introducing an additional rule in the knowledge base:

 $\forall$  x, y, On(x, y) => not(Clear(y))

- PDDL is a restricted form of first-order logic.
	- No functions.
	- No universal and existential quantifiers (∀, ∃).
	- States are conjunctions of groundless atoms.
- Disadvantages of PDDL:

- PDDL is a restricted form of first-order logic.
	- No functions.
	- No universal and existential quantifiers (∀, ∃).
	- States are conjunctions of groundless atoms.
- Disadvantages of PDDL:
	- Not using functions makes it impossible to express certain facts, such as properties of integers.
	- Not using quantifiers makes it impossible to express rules (like stating that "when a block X has something on it, then block X is not clear".

• Advantages of PDDL compared to first-order logic:

- Advantages of PDDL compared to first-order logic:
	- Inference is very fast.
	- How can we prove that an atom is true? For example, how can we prove that On(A, B) is true?

- Advantages of PDDL compared to first-order logic:
	- Inference is very fast.
	- How can we prove that an atom is true? For example, how can we prove that On(A, B) is true?
	- If the knowledge base includes On(A, B), then it is true.

- Advantages of PDDL compared to first-order logic:
	- Inference is very fast.
	- How can we prove that an atom is true? For example, how can we prove that On(A, B) is true?
	- If the knowledge base includes On(A, B), then it is true.
	- How can we prove that an atom is false? For example, how can we prove that On(A, B) is false?

- Advantages of PDDL compared to first-order logic:
	- Inference is very fast.
	- How can we prove that an atom is true? For example, how can we prove that On(A, B) is true?
	- If the knowledge base includes On(A, B), then it is true.
	- How can we prove that an atom is false? For example, how can we prove that On(A, B) is false?
	- If the knowledge base does not include On(A, B), then it is false.
- Suppose that alpha is a conjunction of literals. How can we

### Inference in PDDL

• Suppose that alpha is a conjunction of literals.

alpha = literal, AND ... AND literal<sub>n</sub>

- In PDDL, how can we infer if alpha is true or false in a state?
	- Remember, a state is simply a knowledge base that contains functionless grounded atoms.

## Inference in PDDL

• Suppose that alpha is a conjunction of literals.

alpha = literal, AND ... AND literal<sub>n</sub>

- In PDDL, how can we infer if alpha is true or false in a state?
	- Remember, a state is simply a knowledge base that contains functionless grounded atoms.
- Any literal that is an atom is true if it is included in the knowledge base, false otherwise.
- Any literal that is the negation of an atom is true if it is not included in the knowledge base, false otherwise.
- So, to check if alpha is true we just need to check if each of its literals is true.

• Suppose that alpha is a conjunction of literals.

alpha = literal, AND ... AND literal<sub>n</sub>

• In PDDL, what is the time complexity of inferring if alpha is true or false in a state?

• Suppose that alpha is a conjunction of literals.

alpha = literal, AND ... AND literal,

- In PDDL, what is the time complexity of inferring if alpha is true or false in a state?
- We need to check if each literal is true.
- To check each literal, we need to compare it with each of the statements in the knowledge base.
- With n literals in alpha and m statements in the knowledge base, the complexity of a naïve implementation is O(nm).
	- How can this be made even faster?

• Suppose that alpha is a conjunction of literals.

alpha = literal, AND ... AND literal,

- In PDDL, what is the time complexity of inferring if alpha is true or false in a state?
- We need to check if each literal is true.
- To check each literal, we need to compare it with each of the statements in the knowledge base.
- With n literals in alpha and m statements in the knowledge base, the complexity of a naïve implementation is O(nm).
	- How can this be made even faster?
	- We can use a hash table for storing the statements of the knowledge base. Then, we can check for every literal if it is true or false in constant time.

• Suppose that alpha is a conjunction of literals.

alpha = literal, AND ... AND literal<sub>n</sub>

- In PDDL, the time complexity of inferring if alpha is true or false in a state is O(nm) or O(n), depending on the implementation.
- If we use first-order logic, what is the corresponding time complexity?

• Suppose that alpha is a conjunction of literals.

alpha = literal, AND ... AND literal,

- In PDDL, the time complexity of inferring if alpha is true or false in a state is O(nm) or O(n), depending on the implementation.
- If we use first-order logic, what is the corresponding time complexity?
- In the worst case, infinity!!!
	- Exponential time if the state entails alpha.
	- Infinite time if the state does not entail alpha.
- So, the restrictions of PDDL reduce the time complexity of inference from infinity to linear!!!
	- Now you can see why PDDL is a popular choice for planning.

- To define a planning problem as a search problem we need to define:
	- An initial state.
	- A state successor function, that defines what actions are applicable at each state.
	- A goal.
- How do we represent an initial state?

- To define a planning problem as a search problem we need to define:
	- An initial state.
	- A state successor function, that defines what actions are applicable at each state.
	- A goal.
- How do we represent an initial state?
	- We have already covered this, the initial state (like any other state) is a conjunction of atoms in PDDL.

• How do we represent the state successor function?

- How do we represent the state successor function?
	- By defining actions as discussed earlier, specifying for each action its arguments, preconditions and effects.

- How do we represent the state successor function?
	- By defining actions as discussed earlier, specifying for each action its arguments, preconditions and effects.
- The definition of an action is used in two different ways:
- First, to determine, given a state, if an action is applicable in that state.
	- How is that determined?

- How do we represent the state successor function?
	- By defining actions as discussed earlier, specifying for each action its arguments, preconditions and effects.
- The definition of an action is used in two different ways:
- First, to determine, given a state, if an action is applicable in that state.
	- An action A is applicable in state S if the preconditions of A are true in S.

- How do we represent the state successor function?
	- By defining actions as discussed earlier, specifying for each action its arguments, preconditions and effects.
- The definition of an action is used in two different ways:
- First, to determine, given a state, if an action is applicable in that state.
	- An action A is applicable in state S if the preconditions of A are true in S.
- Second, to produce the result state S' that is obtained by applying function A to state S.
	- How do we produce S'?

- How do we represent the state successor function?
	- By defining actions as discussed earlier, specifying for each action its arguments, preconditions and effects.
- The definition of an action is used in two different ways:
- First, to determine, given a state, if an action is applicable in that state.
	- An action A is applicable in state S if the preconditions of A are true in S.
- Second, to produce the result state S' that is obtained by applying function A to state S.
	- We produce S' by adding to S all the positive effects of A, and removing all the negative effects of A.

- How do we represent the goal?
- The goal is a conjunction of literals. Example:

on( $A$ ,  $B$ ) AND on( $B$ ,  $C$ )

• We have reached the goal if we have reached a state that entails the goal.

• Since planning can be viewed as a search problem, any of the search algorithms we already know can be used for planning.

– For example, IDS.

• Problem: standard search algorithms can be horribly slow, even for planning problems that to a human seem trivial.

# Example: Ordering 10 Books

- We want to order 10 books from Amazon: book3, book7, book13, book17, book20, book25, book30, book35, book40, book50.
- Initial state:

…

has(Amazon, book1) has(Amaxon, book2)

has(Amazon, book1000000) // Amazon sells lots of book titles...

- Action(buy(person, book, store),
	- PRECOND: has(store, book),
	- EFFECT: owns(person, book))
- Goal:

owns(me, book3) ∧ owns(me, book7 ) ∧ owns(me, book13) ∧ owns(me, book17) ∧ owns(me, book20) ∧ owns(me, book25) ∧ owns(me, book30) ∧ owns(me, book35) ∧ owns(me, book40) ∧ owns(me, book50)

### Example: Ordering 10 Books

• Solution (one of many):

buy(me, book3, Amazon) buy(me, book7, Amazon) buy(me, book13, Amazon) buy(me, book17, Amazon) buy(me, book20, Amazon) buy(me, book25, Amazon) buy(me, book30, Amazon) buy(me, book35, Amazon) buy(me, book40, Amazon) buy(me, book50, Amazon)

• Coming up with such a plan is trivial for humans, far from being an intellectually challenging task.

# Example: Ordering 10 Books

- Viewed as a traditional search problem, coming up with a plan to order these 10 books is a horrendously challenging task:
	- branching factor: 1,000,000
	- depth of solution: 10
	- would require visiting about  $1,000,000^{10}$  nodes to find a solution.
	- Computationally infeasible!!!
- This example should explain why we are studying planning as a topic of its own in this course.
	- Standard search algorithms can fail even on trivial problems.

# Heuristics for Planning

- As we just saw, standard search algorithms can fail even on trivial problems.
- The solution is to use informed search, with appropriate heuristics.
- One can always try to come up with heuristics for a specific planning task.
- However, there are more general techniques, that can be applied to ANY planning task to obtain reasonable heuristics.
- We will study such a general technique, called a **planning graph**.

### Towards a Heuristic

- In general, a useful way to come up with heuristics is by relaxing our assumptions, imagining scenarios where illegal actions could actually happen.
- For example:
	- $-$  The h<sub>1</sub> heuristic for the 8-puzzle (number of misplaced tiles) is obtained by imagining a scenario where pieces are allowed to move to any position, regardless of whether that position is adjacent or empty.
	- $-$  The h<sub>2</sub> heuristic for the 8-puzzle (sum of Manhattan distances) is obtained by imagining a scenario where pieces are allowed to move to any **adjacent** position, regardless of whether that position is empty.
- In planning graphs, we obtain heuristics by imagining a scenario where multiple actions can be taken at the same time.

# Planning Graph

- A planning graph is a directed graph, organized into levels.
- The following is an **incomplete** description of how planning graphs are constructed (complete details in a few slides…)
- The initial level is level  $S_0$ , and corresponds to the initial state.
	- $-$  Level S<sub>0</sub> contains one node for each literal that is true at the initial state.
- The next level is level  $A_0$ , corresponding to actions that are applicable to the initial state.
	- $-$  Level A<sub>0</sub> contains one node for each action that can be applied to the initial state.

# Planning Graph

- The next level is level  $S_1$ , that contains one node for every possible literal that could become true by applying an action in  $A_0$ .
- The next level is level  $A_1$ , that contains one node for every possible action whose preconditions are satisfied by literals in  $S_1$ .
- And so on…
	- Level S<sub>i</sub> contains one node for every literal that is an effect of an action in  $A_{i-1}$ .
	- Level A<sub>i</sub> contains one node for every possible action whose preconditions are satisfied by literals in  $S_i$ .

# Planning Graph Example

Consider the Cake problem:

- Initial state: *Have(Cake)*
- Goal: *Have(Cake)* ∧ *Eaten(Cake)*
- *Action(Eat(Cake),* PRECOND: *Have(Cake)* EFFECT: ¬*Have(Cake)* ∧ *Eaten(Cake))*
- *Action(Bake(Cake),* PRECOND: ¬*Have(Cake)* EFFECT: *Have(Cake))*
- What is the solution to this problem?
# Planning Graph Example

Consider the Cake problem:

- Initial state: *Have(Cake)*
- Goal: *Have(Cake)* ∧ *Eaten(Cake)*
- *Action(Eat(Cake),* PRECOND: *Have(Cake)* EFFECT: ¬*Have(Cake)* ∧ *Eaten(Cake))*
- *Action(Bake(Cake),* PRECOND: ¬*Have(Cake)* EFFECT: *Have(Cake))*
- What is the solution to this problem? Not that hard:
	- Eat(Cake)
	- Bake(Cake)

# Planning Graph Example

Consider the Cake problem:

- Initial state: *Have(Cake)*
- Goal: *Have(Cake)* ∧ *Eaten(Cake)*
- *Action(Eat(Cake),* PRECOND: *Have(Cake)* EFFECT: ¬*Have(Cake)* ∧ *Eaten(Cake))*
- *Action(Bake(Cake),* PRECOND: ¬*Have(Cake)* EFFECT: *Have(Cake))*
- This is a very simple example, that we can use to see how to build planning graphs.

- Initial state: *Have(Cake)*
- Goal: *Have(Cake)* ∧ *Eaten(Cake)*
- *Action(Eat(Cake),* PRECOND: *Have(Cake)* EFFECT: ¬*Have(Cake)* ∧ *Eaten(Cake))*
- *Action(Bake(Cake),* PRECOND: ¬*Have(Cake)* EFFECT: *Have(Cake))*
- The initial level is level  $S_0$ , and corresponds to the initial state.
	- $-$  Level S<sub>0</sub> contains one node for each literal that is true at the initial state.
	- What literals are true in the initial state?
	- Note that a literal can also be a **negation** of an atom.

- Initial state: *Have(Cake)*
- Goal: *Have(Cake)* ∧ *Eaten(Cake)*
- *Action(Eat(Cake),* PRECOND: *Have(Cake)* EFFECT: ¬*Have(Cake)* ∧ *Eaten(Cake))*
- *Action(Bake(Cake),* PRECOND: ¬*Have(Cake)* EFFECT: *Have(Cake))*
- The initial level is level  $S_0$ , and corresponds to the initial state.
	- $-$  Level S<sub>0</sub> contains one node for each literal that is true at the initial state.
	- Above you see the two nodes of level S<sub>0</sub>, showing the two literals that are true at the initial state.

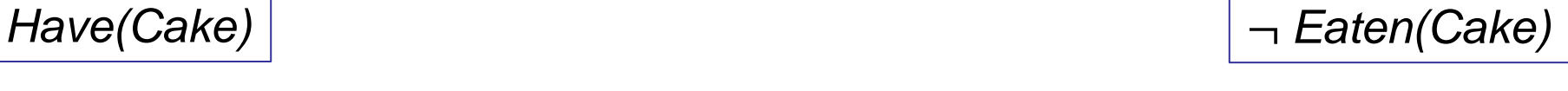

*Have(Cake)* ¬ *Eaten(Cake)*

- Initial state: *Have(Cake)*
- Goal: *Have(Cake)* ∧ *Eaten(Cake)*
- *Action(Eat(Cake),* PRECOND: *Have(Cake)* EFFECT: ¬*Have(Cake)* ∧ *Eaten(Cake))*
- *Action(Bake(Cake),* PRECOND: ¬*Have(Cake)* EFFECT: *Have(Cake))*
- The next level is level  $A_0$ , corresponding to actions that are applicable to the initial state.
	- Level  $A_0$  contains one node for each action that can be applied to the initial state.
	- What actions do we put here?

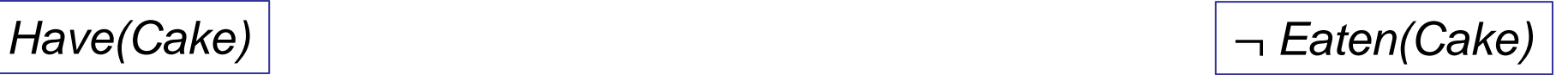

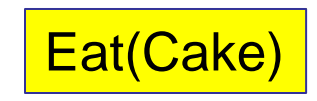

- Initial state: *Have(Cake)*
- Goal: *Have(Cake)* ∧ *Eaten(Cake)*
- *Action(Eat(Cake),* PRECOND: *Have(Cake)* EFFECT: ¬*Have(Cake)* ∧ *Eaten(Cake))*
- *Action(Bake(Cake),* PRECOND: ¬*Have(Cake)* EFFECT: *Have(Cake))*
- *Bake(Cake)* is not applicable, because ¬*Have(Cake)* is not part of  $S_{0}$ .
- The only action that is applicable is *Eat(Cake)*.

P Eat(Cake) P

*Have(Cake)* ¬ *Eaten(Cake)*

- Initial state: *Have(Cake)*
- Goal: *Have(Cake)* ∧ *Eaten(Cake)*
- *Action(Eat(Cake),* PRECOND: *Have(Cake)* EFFECT: ¬*Have(Cake)* ∧ *Eaten(Cake))*
- *Action(Bake(Cake),* PRECOND: ¬*Have(Cake)* EFFECT: *Have(Cake))*
- For each literal C at  $S_0$ , we include a "persistence" action, indicated as P.
- The persistence action for literal C has precondition C and effect C.
	- A persistence action just means that we do nothing and thus the literal is preserved.

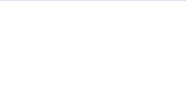

• Initial state: *Have(Cake)*

- Goal: *Have(Cake)* ∧ *Eaten(Cake)*
- *Action(Eat(Cake),* PRECOND: *Have(Cake)* EFFECT: ¬*Have(Cake)* ∧ *Eaten(Cake))*
- *Action(Bake(Cake),* PRECOND: ¬*Have(Cake)* EFFECT: *Have(Cake))*
- Each action at  $A_0$  is linked to its preconditions at  $\mathsf{S}_{0}.$
- What edges do we need to include?

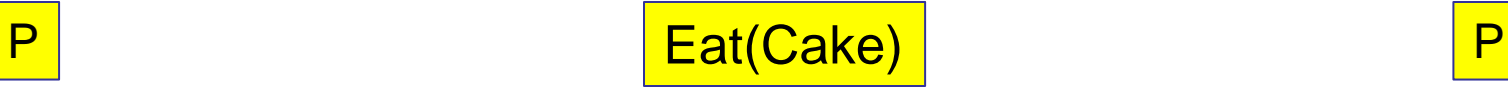

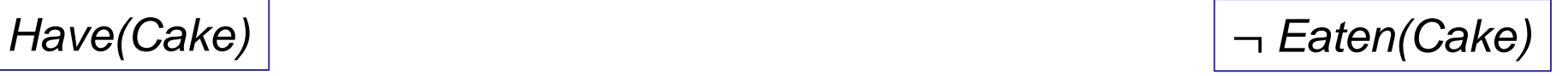

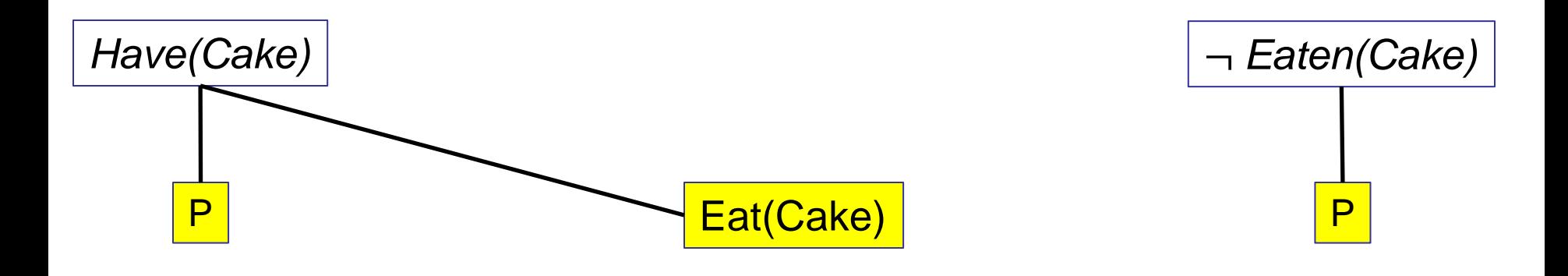

- Initial state: *Have(Cake)*
- Goal: *Have(Cake)* ∧ *Eaten(Cake)*
- *Action(Eat(Cake),* PRECOND: *Have(Cake)* EFFECT: ¬*Have(Cake)* ∧ *Eaten(Cake))*
- *Action(Bake(Cake),* PRECOND: ¬*Have(Cake)* EFFECT: *Have(Cake))*
- Each action at  $A_0$  is linked to its preconditions at  $\mathsf{S}_{0}.$
- These edges are now shown.

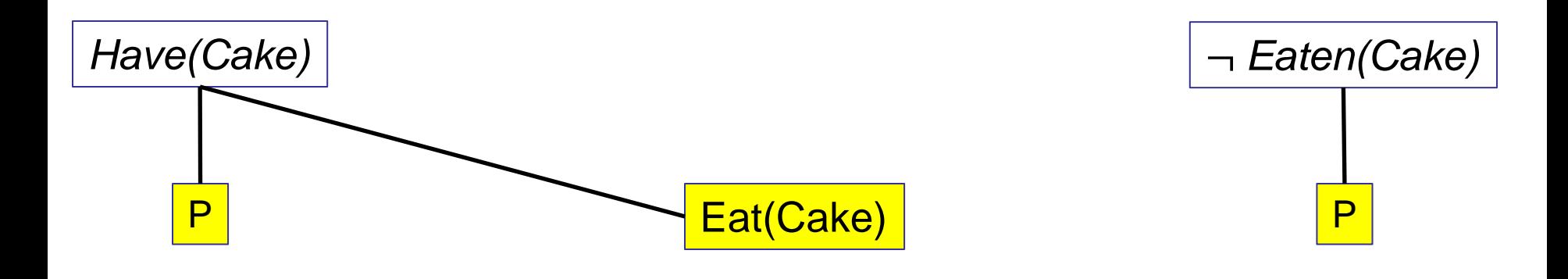

- Initial state: *Have(Cake)*
- Goal: *Have(Cake)* ∧ *Eaten(Cake)*
- *Action(Eat(Cake),* PRECOND: *Have(Cake)* EFFECT: ¬*Have(Cake)* ∧ *Eaten(Cake))*
- *Action(Bake(Cake),* PRECOND: ¬*Have(Cake)* EFFECT: *Have(Cake))*
- We also need to insert **mutual exclusion** edges (also called **mutex edges**).
- Mutual exclusion edges link actions that cannot happen at the same time.

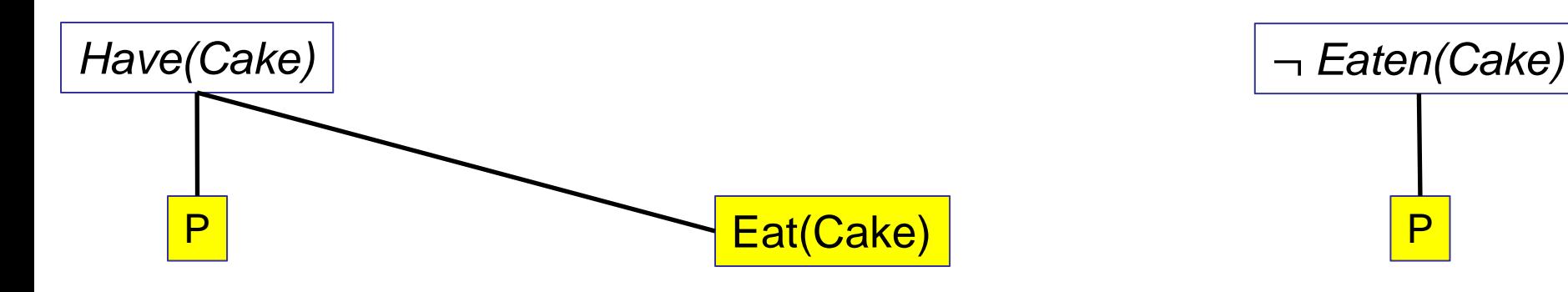

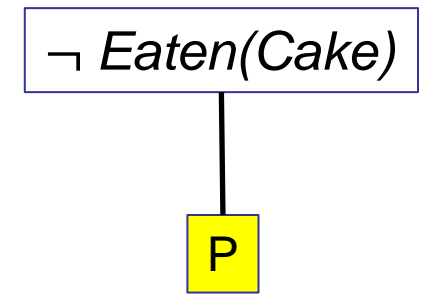

- Initial state: *Have(Cake)*
- Goal: *Have(Cake)* ∧ *Eaten(Cake)*
- *Action(Eat(Cake),* PRECOND: *Have(Cake)* EFFECT: ¬*Have(Cake)* ∧ *Eaten(Cake))*
- *Action(Bake(Cake),* PRECOND: ¬*Have(Cake)* EFFECT: *Have(Cake))*
- Mutex edges between actions are caused by four things:
- 1: Inconsistent preconditions: one precondition of one action is the negation of a precondition of the other action.
	- Any examples here?

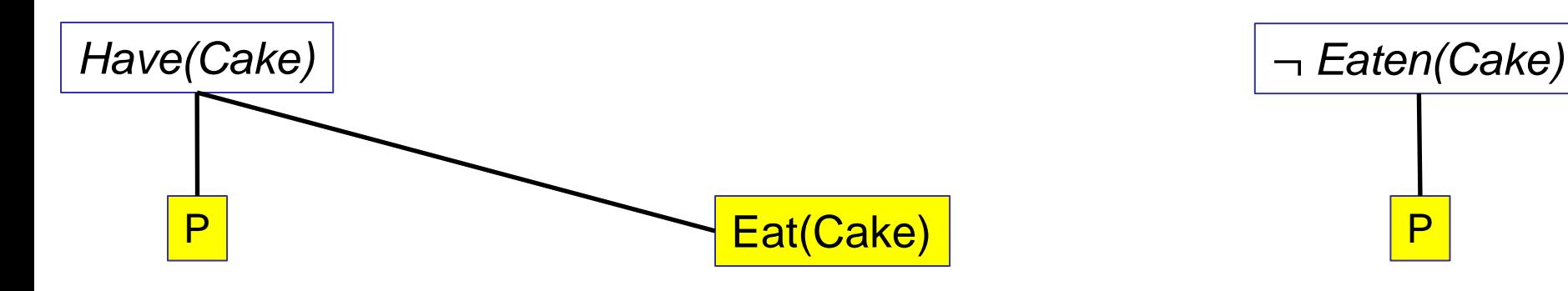

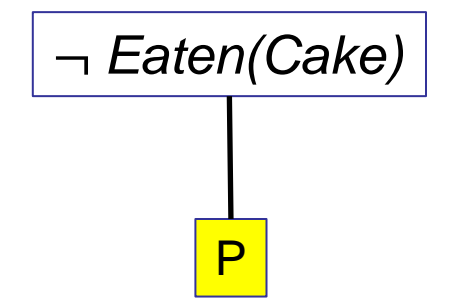

- Initial state: *Have(Cake)*
- Goal: *Have(Cake)* ∧ *Eaten(Cake)*
- *Action(Eat(Cake),* PRECOND: *Have(Cake)* EFFECT: ¬*Have(Cake)* ∧ *Eaten(Cake))*
- *Action(Bake(Cake),* PRECOND: ¬*Have(Cake)* EFFECT: *Have(Cake))*
- Mutex edges between actions are caused by four things:
- 1: Inconsistent preconditions: one precondition of one action is the negation of a precondition of the other action.
	- Any examples here? No

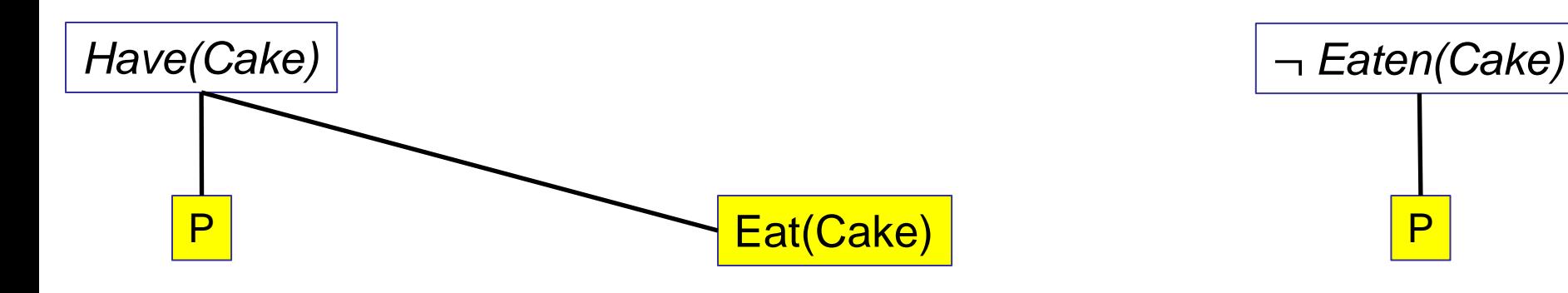

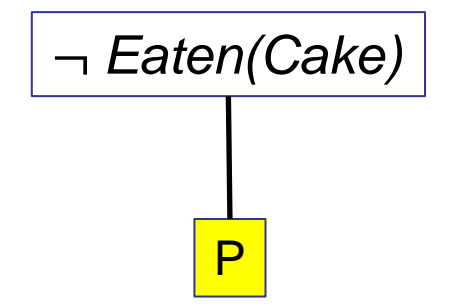

- Initial state: *Have(Cake)*
- Goal: *Have(Cake)* ∧ *Eaten(Cake)*
- *Action(Eat(Cake),* PRECOND: *Have(Cake)* EFFECT: ¬*Have(Cake)* ∧ *Eaten(Cake))*
- *Action(Bake(Cake),* PRECOND: ¬*Have(Cake)* EFFECT: *Have(Cake))*
- Mutex edges between actions are caused by four things:
- 2: Inconsistent effects: one effect of one action negates an effect of the other action.
	- Any examples here?

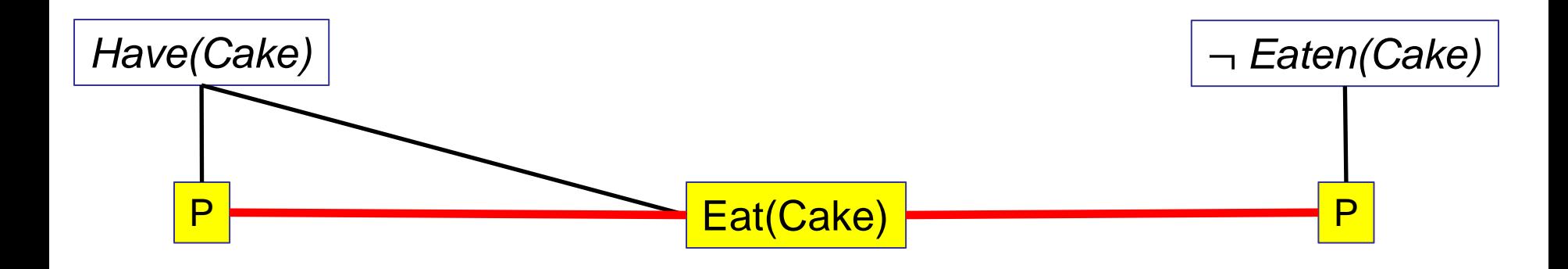

- Initial state: *Have(Cake)*
- Goal: *Have(Cake)* ∧ *Eaten(Cake)*
- *Action(Eat(Cake),* PRECOND: *Have(Cake)* EFFECT: ¬*Have(Cake)* ∧ *Eaten(Cake))*
- *Action(Bake(Cake),* PRECOND: ¬*Have(Cake)* EFFECT: *Have(Cake))*
- Mutex edges between actions are caused by four things:
- 2: Inconsistent effects: one effect of one action negates an effect of the other action.
	- Any examples here?
	- The effects of *Eat(Cake)* negate the effects of both persistence actions.

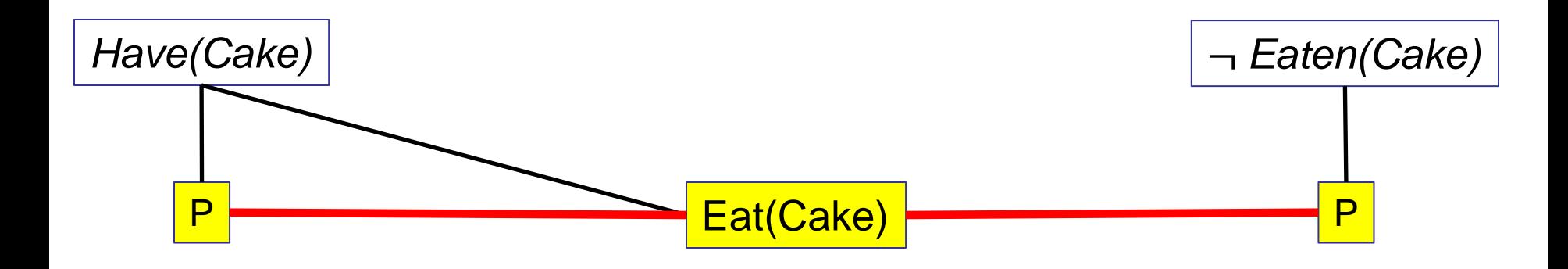

- Initial state: *Have(Cake)*
- Goal: *Have(Cake)* ∧ *Eaten(Cake)*
- *Action(Eat(Cake),* PRECOND: *Have(Cake)* EFFECT: ¬*Have(Cake)* ∧ *Eaten(Cake))*
- *Action(Bake(Cake),* PRECOND: ¬*Have(Cake)* EFFECT: *Have(Cake))*
- Mutex edges between actions are caused by four things:
- 3: Interference: One of the effects of one action is the negation of a precondition of the other action.
	- Any examples here?

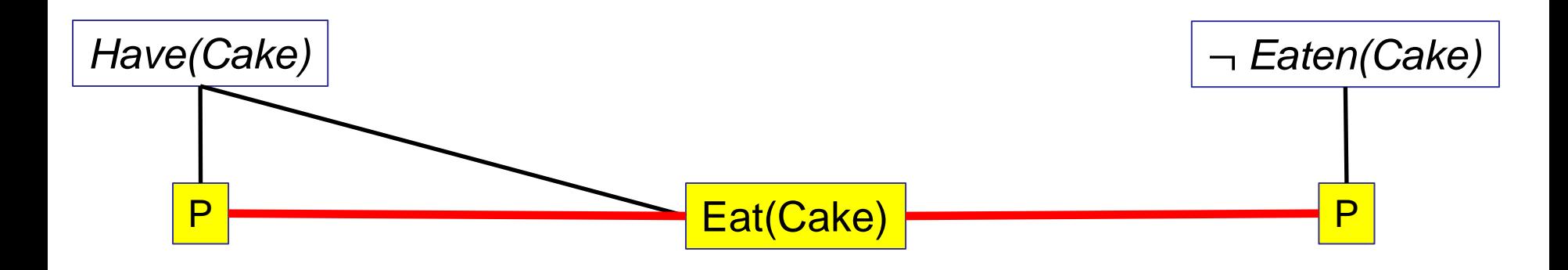

- Initial state: *Have(Cake)*
- Goal: *Have(Cake)* ∧ *Eaten(Cake)*
- *Action(Eat(Cake),* PRECOND: *Have(Cake)* EFFECT: ¬*Have(Cake)* ∧ *Eaten(Cake))*
- *Action(Bake(Cake),* PRECOND: ¬*Have(Cake)* EFFECT: *Have(Cake))*
- Mutex edges between actions are caused by four things:
- 3: Interference: One of the effects of one action is the negation of a precondition of the other action.
	- Any examples here?
	- 88 – One effect of *Eat(Cake)* negates the precondition of the persistence action for *Have(Cake).* Edge already there.

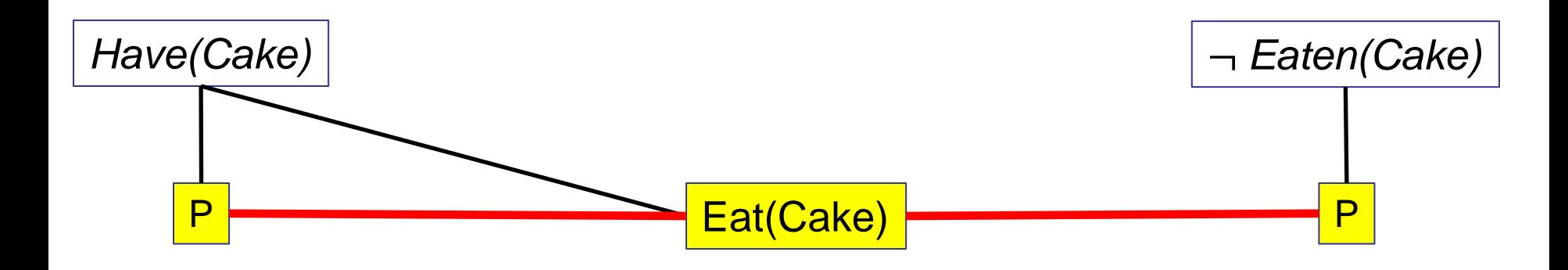

- Initial state: *Have(Cake)*
- Goal: *Have(Cake)* ∧ *Eaten(Cake)*
- *Action(Eat(Cake),* PRECOND: *Have(Cake)* EFFECT: ¬*Have(Cake)* ∧ *Eaten(Cake))*
- *Action(Bake(Cake),* PRECOND: ¬*Have(Cake)* EFFECT: *Have(Cake))*
- Mutex edges between actions are caused by four things:
- 4: Only one "real" action can be performed at a time.
	- Persistence actions are not "real" actions.
	- Any pair of real actions is mutually exclusive.
- Only one real action here, so no such conflict occurs.

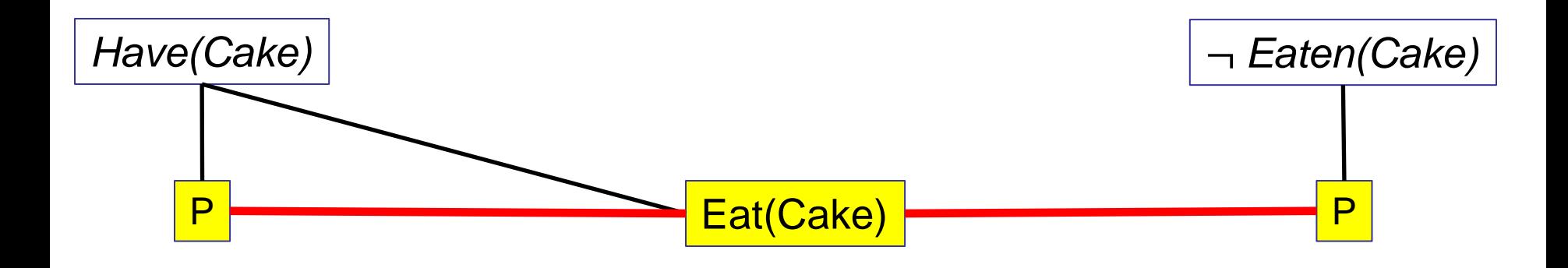

- Initial state: *Have(Cake)*
- Goal: *Have(Cake)* ∧ *Eaten(Cake)*
- *Action(Eat(Cake),* PRECOND: *Have(Cake)* EFFECT: ¬*Have(Cake)* ∧ *Eaten(Cake))*
- *Action(Bake(Cake),* PRECOND: ¬*Have(Cake)* EFFECT: *Have(Cake))*
- The next level is level  $S_1$ , that contains one node for every possible literal that could become true by applying an action in  $\mathsf{A}_0$ .
- What literals do we need to include here?

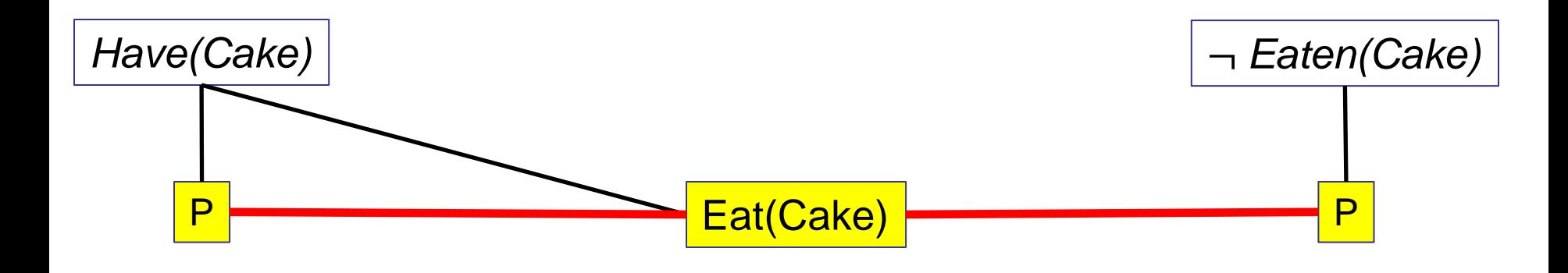

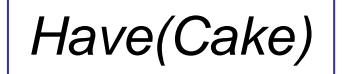

*Have(Cake)* ¬ *Have(Cake) Eaten(Cake)* ¬ *Eaten(Cake)*

- Initial state: *Have(Cake)*
- Goal: *Have(Cake)* ∧ *Eaten(Cake)*
- *Action(Eat(Cake),* PRECOND: *Have(Cake)* EFFECT: ¬*Have(Cake)* ∧ *Eaten(Cake))*
- *Action(Bake(Cake),* PRECOND: ¬*Have(Cake)* EFFECT: *Have(Cake))*

- The next level is level  $S_1$ , that contains one node for every possible literal that could become true by applying an action in  $\mathsf{A}_0$ .
- What literals do we need to include here?
- Every literal is now possible.

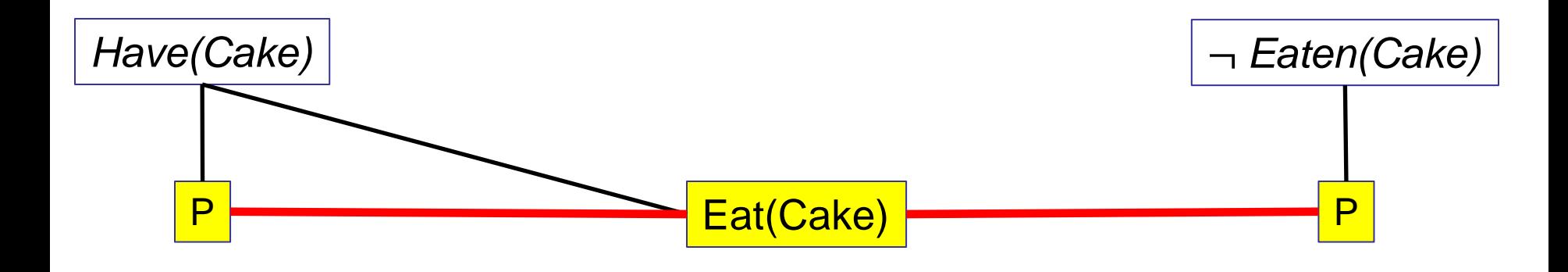

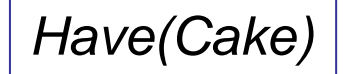

*Have(Cake)* ¬ *Have(Cake) Eaten(Cake)* ¬ *Eaten(Cake)*

- Initial state: *Have(Cake)*
- Goal: *Have(Cake)* ∧ *Eaten(Cake)*
- *Action(Eat(Cake),* PRECOND: *Have(Cake)* EFFECT: ¬*Have(Cake)* ∧ *Eaten(Cake))*
- *Action(Bake(Cake),* PRECOND: ¬*Have(Cake)* EFFECT: *Have(Cake))*

- We add edges connecting each literal to each action at the previous level that has that literal as an effect.
- What edges do we need to add?

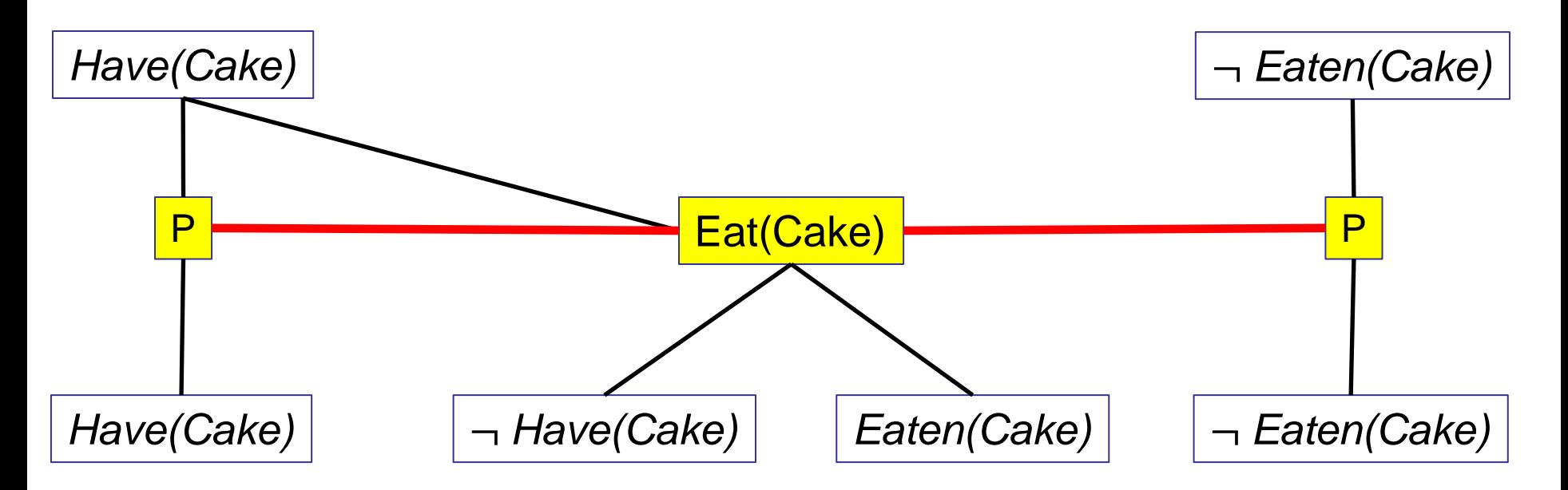

- Initial state: *Have(Cake)*
- Goal: *Have(Cake)* ∧ *Eaten(Cake)*
- *Action(Eat(Cake),* PRECOND: *Have(Cake)* EFFECT: ¬*Have(Cake)* ∧ *Eaten(Cake))*
- *Action(Bake(Cake),* PRECOND: ¬*Have(Cake)* EFFECT: *Have(Cake))*
- We add edges connecting each literal to each action at the previous level that has that literal as an effect.
- What edges do we need to add?
	- The edges are now shown.

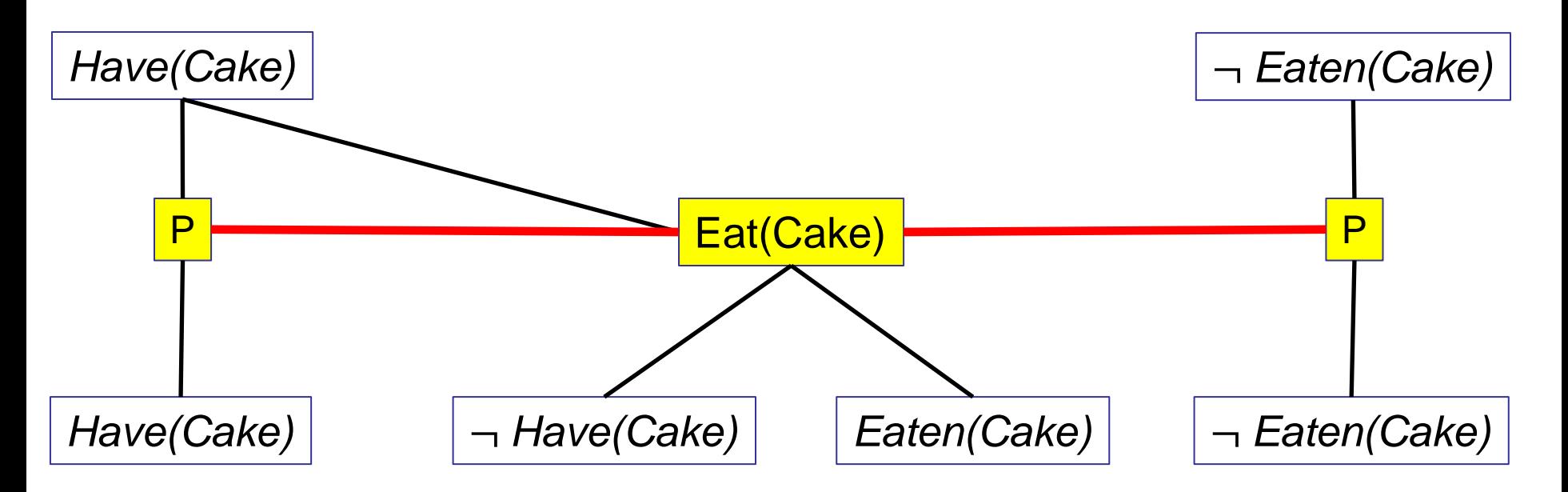

- Initial state: *Have(Cake)*
- Goal: *Have(Cake)* ∧ *Eaten(Cake)*
- *Action(Eat(Cake),* PRECOND: *Have(Cake)* EFFECT: ¬*Have(Cake)* ∧ *Eaten(Cake))*
- *Action(Bake(Cake),* PRECOND: ¬*Have(Cake)* EFFECT: *Have(Cake))*
- We also add mutex edges between literals at the same level, in two cases:
- 1: one literal is the negation of the other literal.
	- What edges do we need to add for this case?

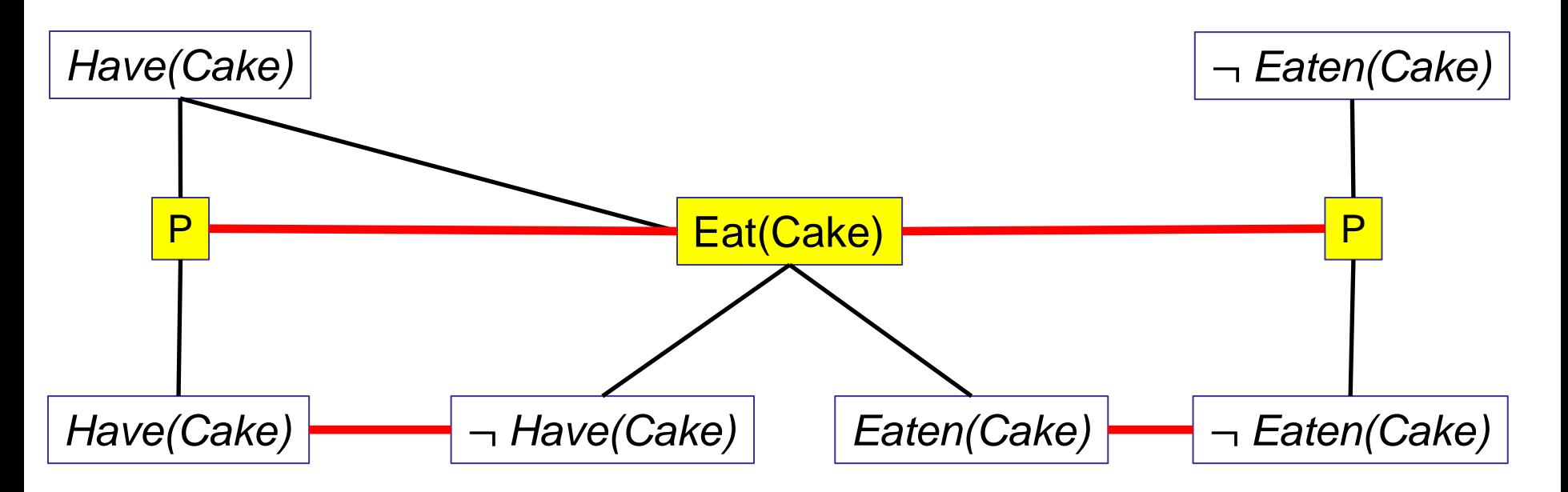

- Initial state: *Have(Cake)*
- Goal: *Have(Cake)* ∧ *Eaten(Cake)*
- *Action(Eat(Cake),* PRECOND: *Have(Cake)* EFFECT: ¬*Have(Cake)* ∧ *Eaten(Cake))*
- *Action(Bake(Cake),* PRECOND: ¬*Have(Cake)* EFFECT: *Have(Cake))*
- We also add mutex edges between literals at the same level, in two cases:
- 1: one literal is the negation of the other literal.
	- What edges do we need to add for this case?
	- 95 – The edges are now shown.

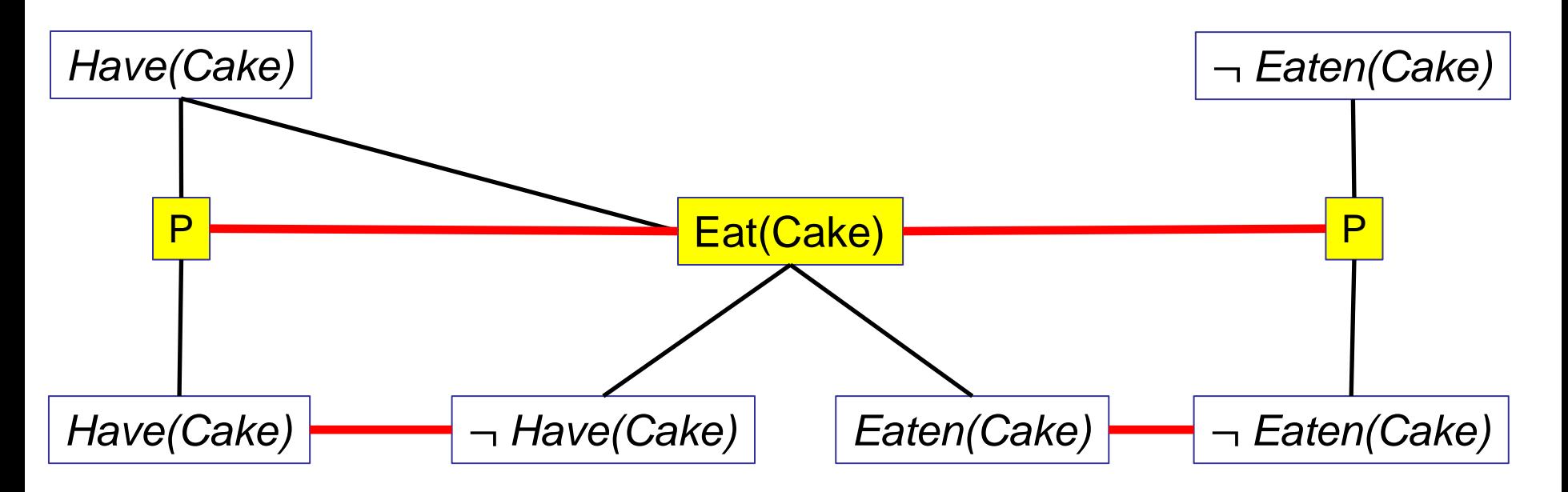

- Initial state: *Have(Cake)*
- Goal: *Have(Cake)* ∧ *Eaten(Cake)*
- *Action(Eat(Cake),* PRECOND: *Have(Cake)* EFFECT: ¬*Have(Cake)* ∧ *Eaten(Cake))*
- *Action(Bake(Cake),* PRECOND: ¬*Have(Cake)* EFFECT: *Have(Cake))*
- We also add mutex edges between literals at the same level, in two cases:
- 2: Each possible pair of actions achieving those two literals is mutually exclusive.
	- Edges for this case?

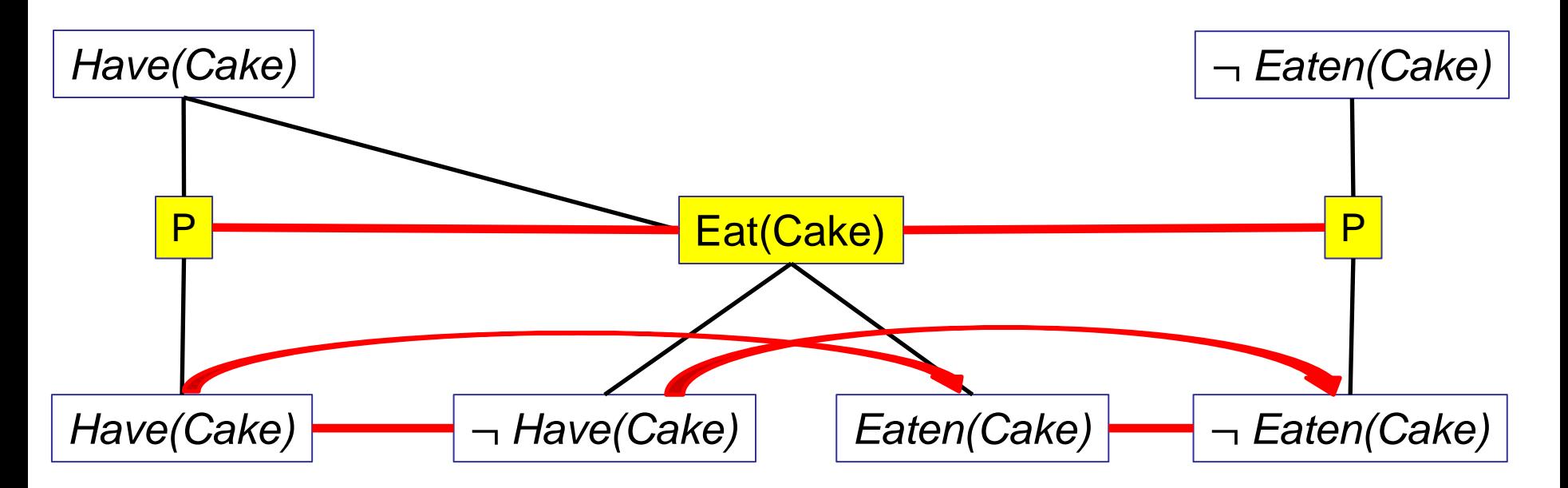

- Initial state: *Have(Cake)*
- Goal: *Have(Cake)* ∧ *Eaten(Cake)*
- *Action(Eat(Cake),* PRECOND: *Have(Cake)* EFFECT: ¬*Have(Cake)* ∧ *Eaten(Cake))*
- *Action(Bake(Cake),* PRECOND: ¬*Have(Cake)* EFFECT: *Have(Cake))*
- We also add mutex edges between literals at the same level, in two cases:
- $\neg$  *Have(Cake)* and  $\neg$  *Eaten(Cake).* <sub>97</sub> 2: Each possible pair of actions achieving those two literals is mutually exclusive. *Have(Cake)* and *Eaten(Cake).*

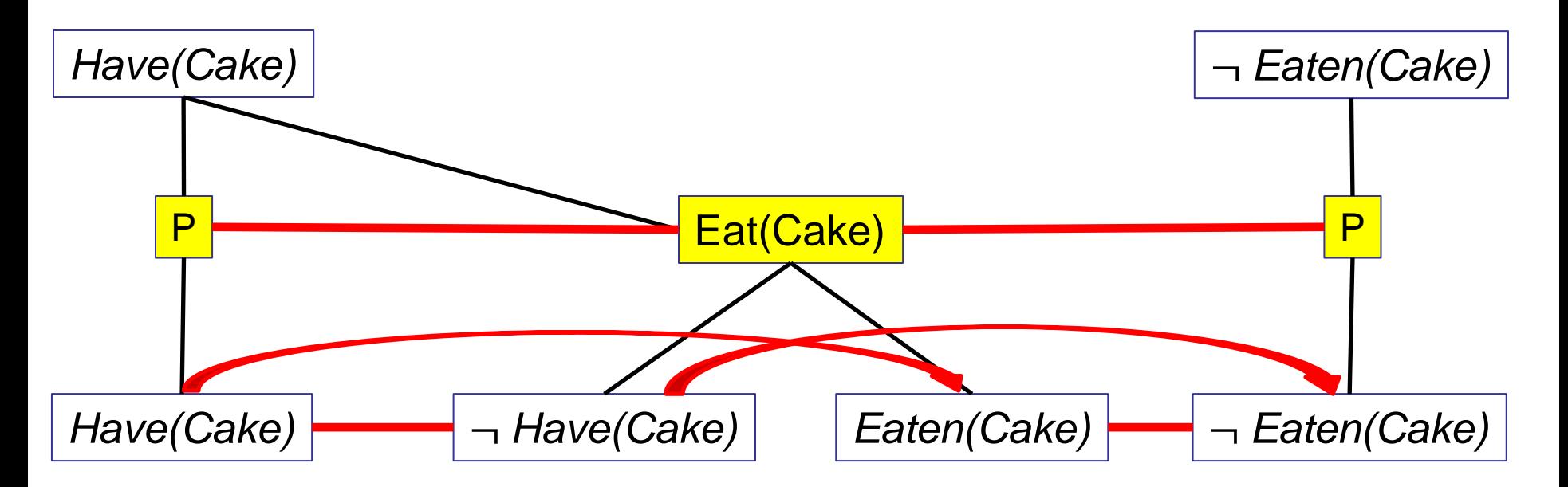

- Initial state: *Have(Cake)*
- Goal: *Have(Cake)* ∧ *Eaten(Cake)*
- *Action(Eat(Cake),* PRECOND: *Have(Cake)* EFFECT: ¬*Have(Cake)* ∧ *Eaten(Cake))*
- *Action(Bake(Cake),* PRECOND: ¬*Have(Cake)* EFFECT: *Have(Cake))*
- The next level is level  $A_1$ , that contains one node for every possible action whose preconditions are satisfied by literals in  $S_1$ .
- What actions do we include in  $A_1$ ?

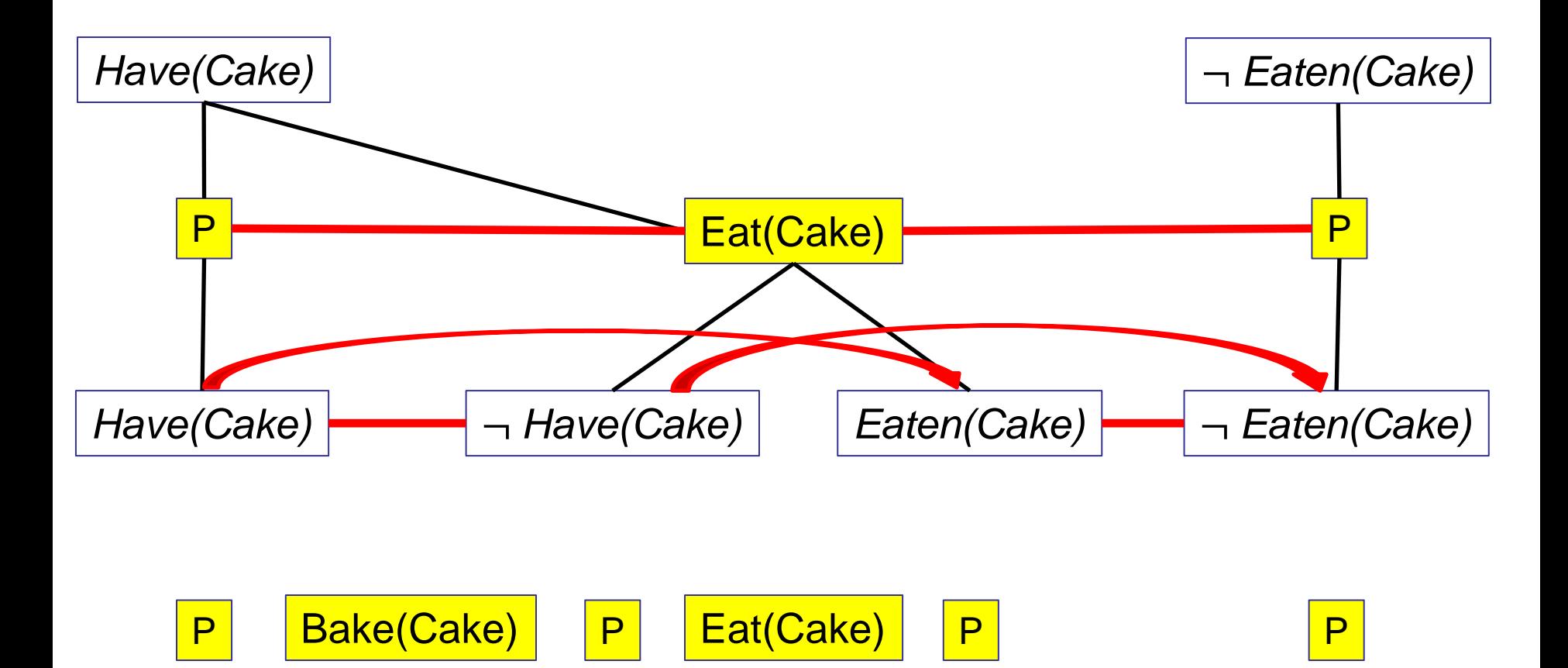

- The next level is level  $A_1$ , that contains one node for every possible action whose preconditions are satisfied by literals in  $\mathsf{S}_1$ .
- What actions do we include in A<sup>1</sup> ? *Eat(Cake)*, *Bake(Cake)*, and persistence actions.

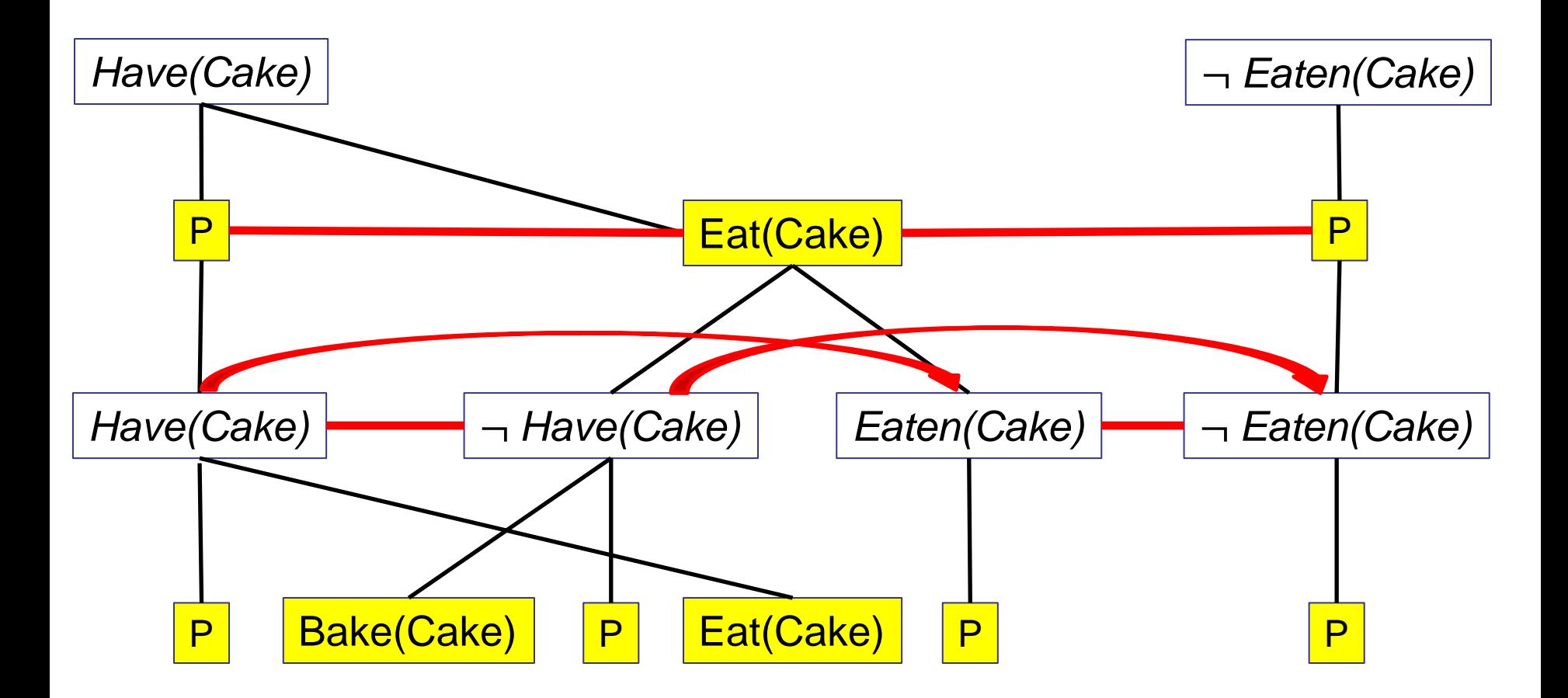

• Mutexes for inconsistent preconditions *Have(Cake)* and ¬ *Have(Cake)*?

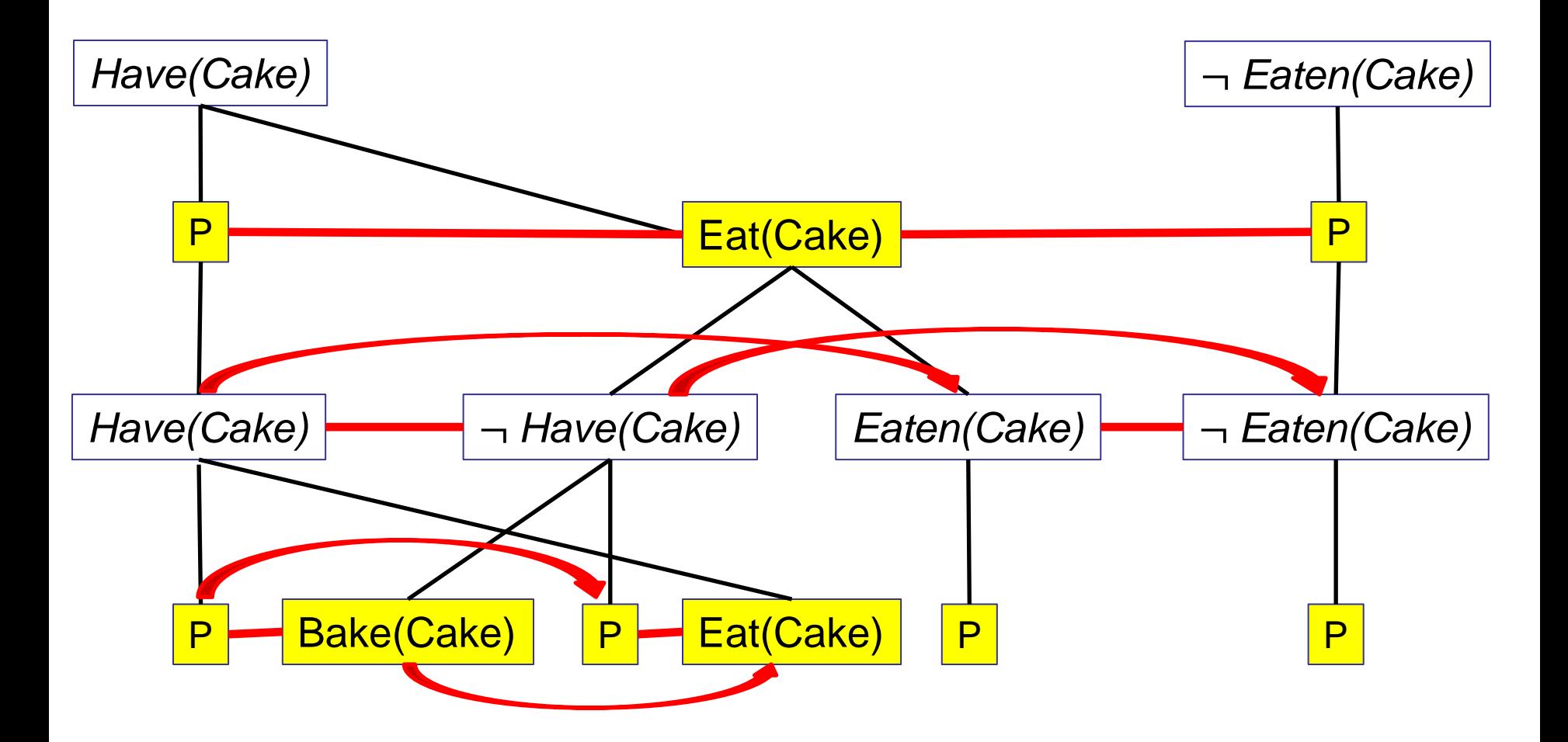

- *Have(Cake)* is a precondition for its persistence and for *Eat(Cake)*.
- ¬ *Have(Cake)* is a precondition for its persistence and for *Bake(Cake).*
- Thus, we need to add four mutex links based on these conflicts.

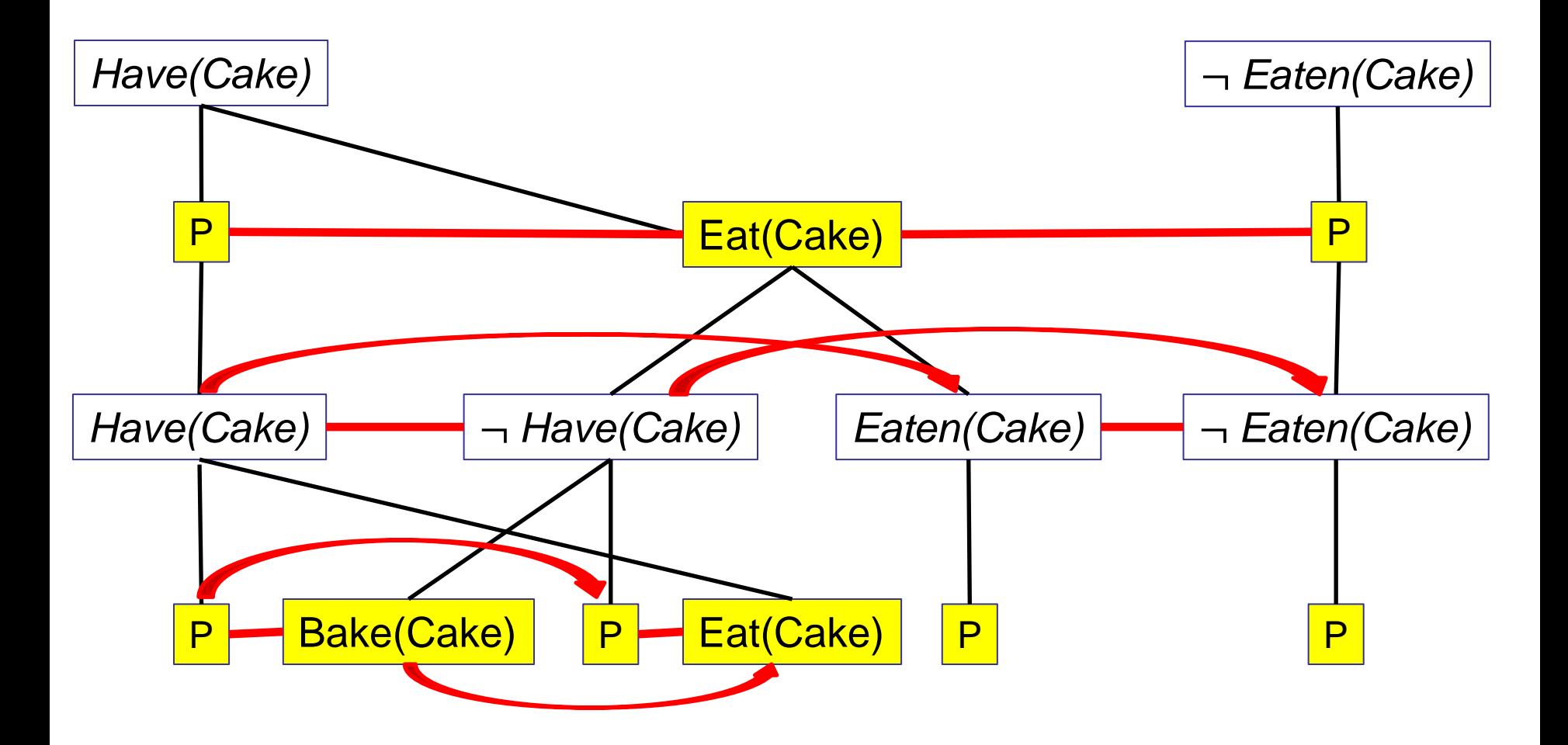

• Mutexes for inconsistent preconditions *Eaten(Cake)* and ¬ *Eaten(Cake)*?

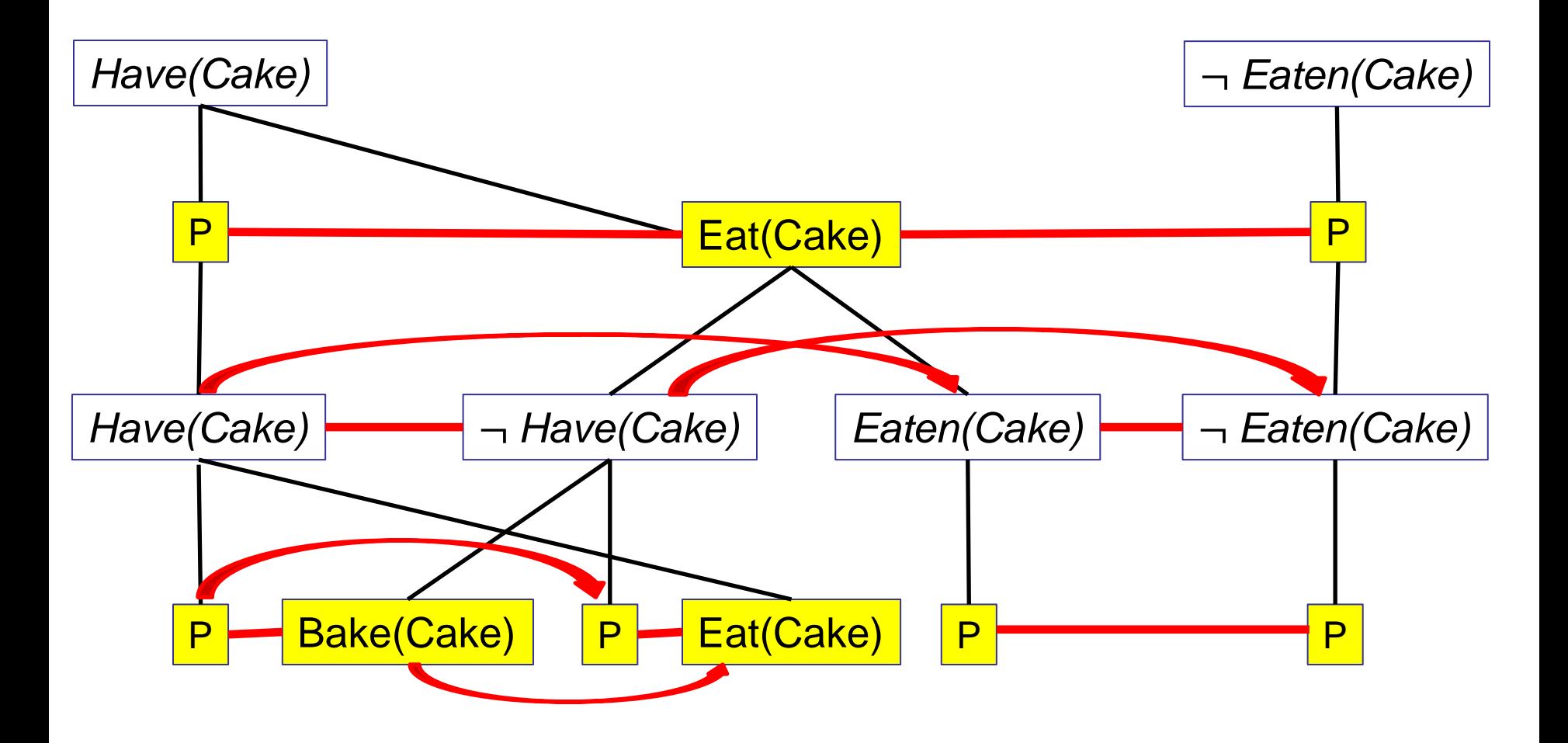

- *Eaten(Cake)* is a precondition for its persistence.
- ¬ *Eaten(Cake)* is a precondition for its persistence*.*

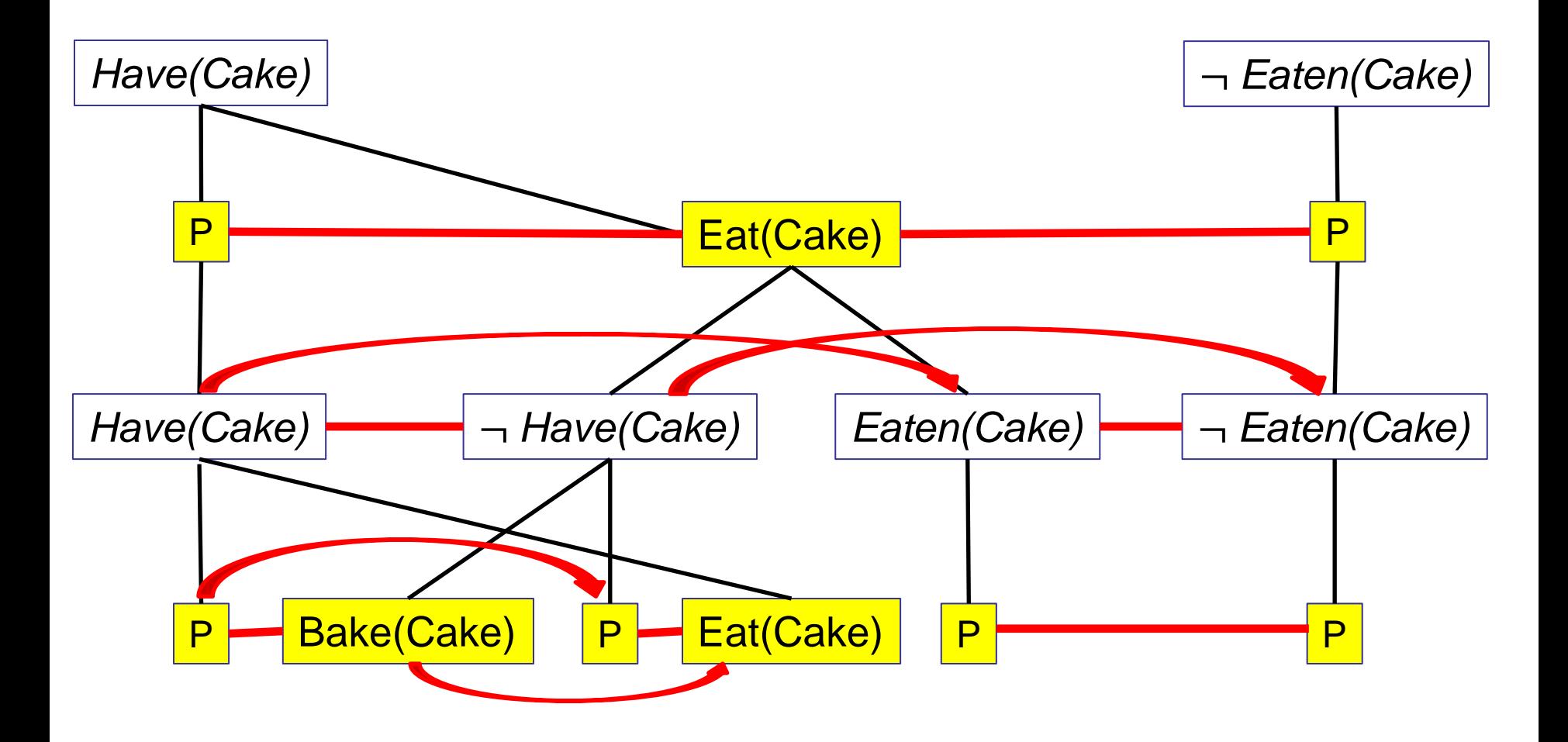

• Additional mutexes for inconsistent effects?

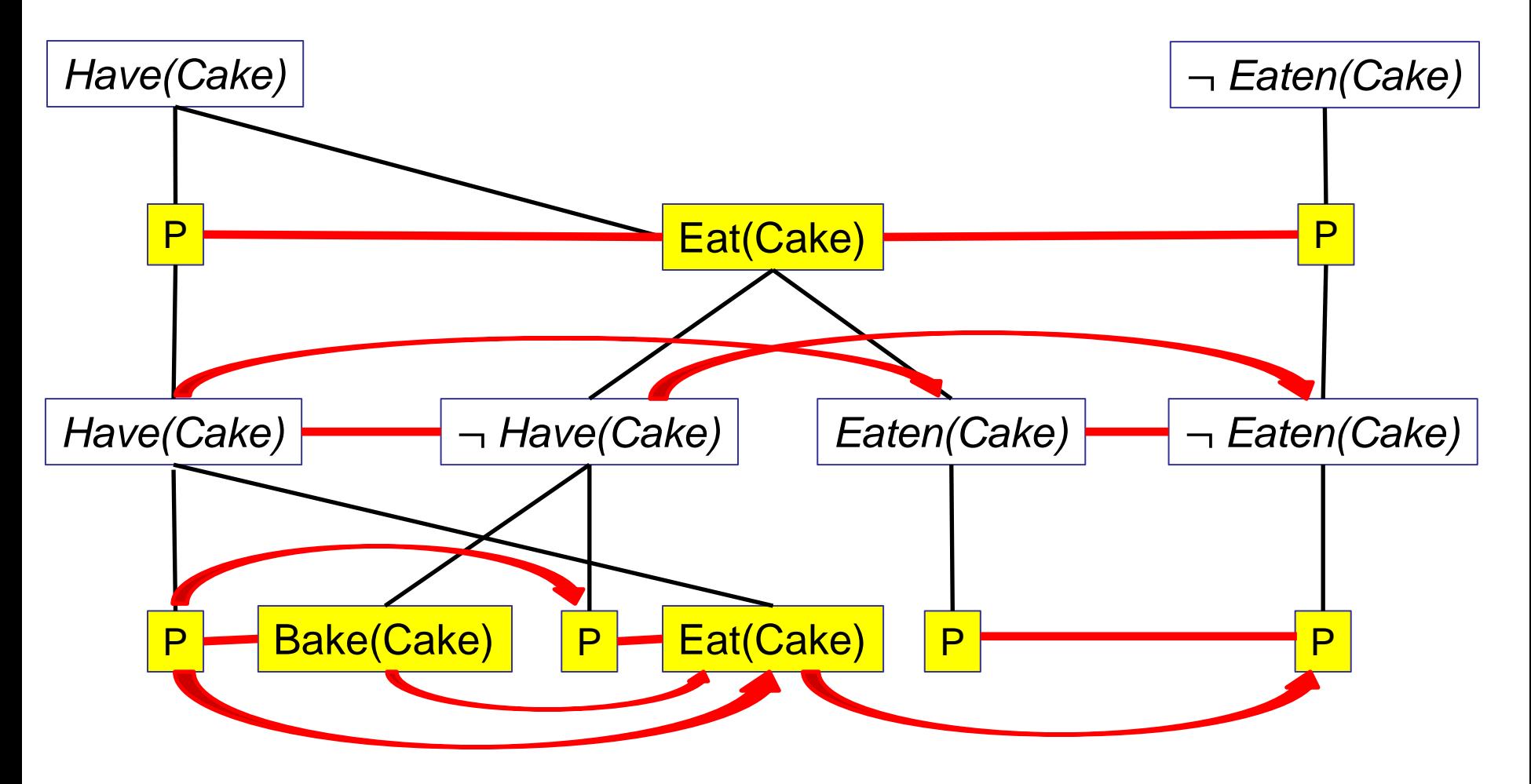

- Additional mutexes for inconsistent effects?
- *Eat(Cake)* negates both *Have(Cake)* and ¬ *Eaten(Cake).*

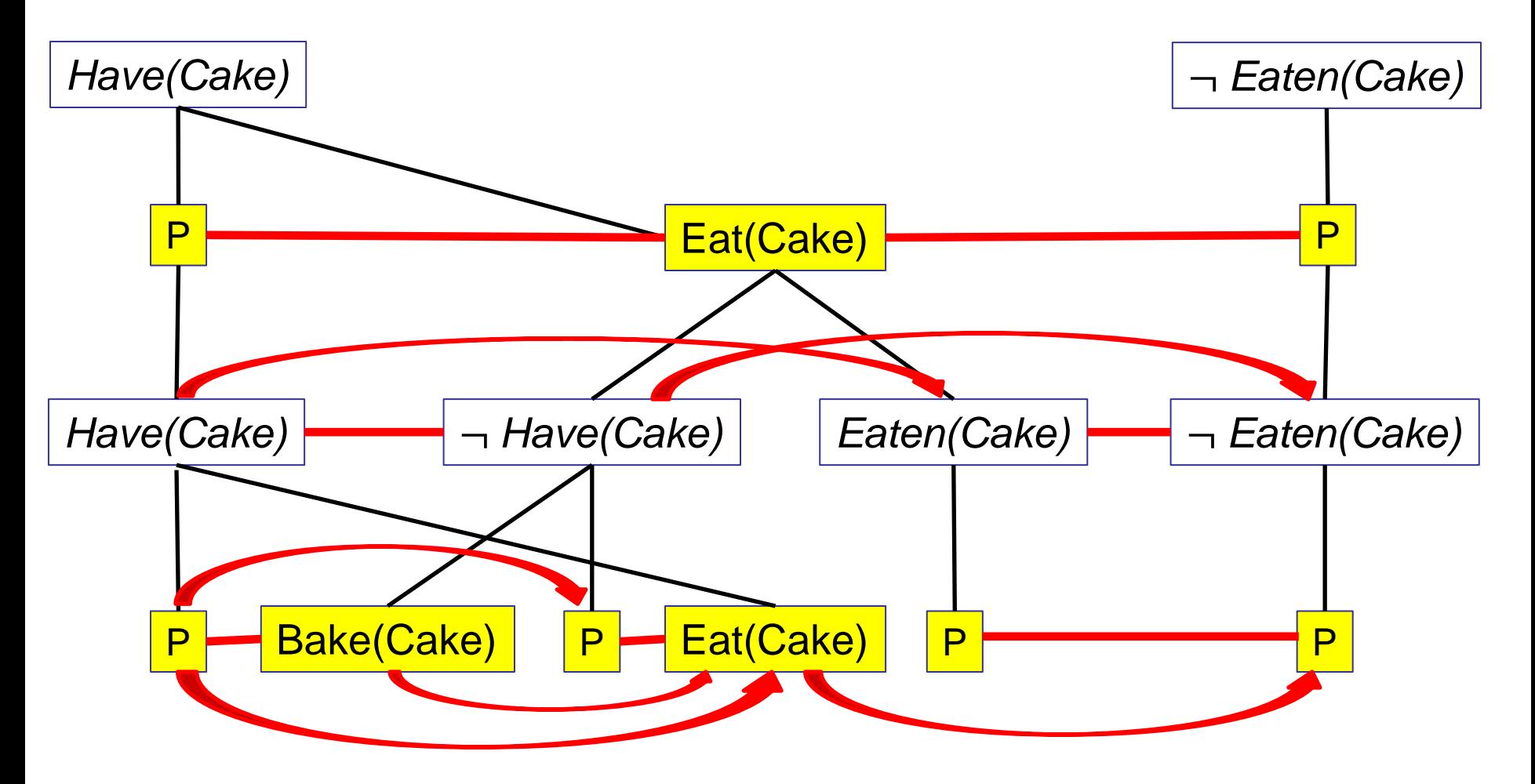

• Additional mutexes for interference?

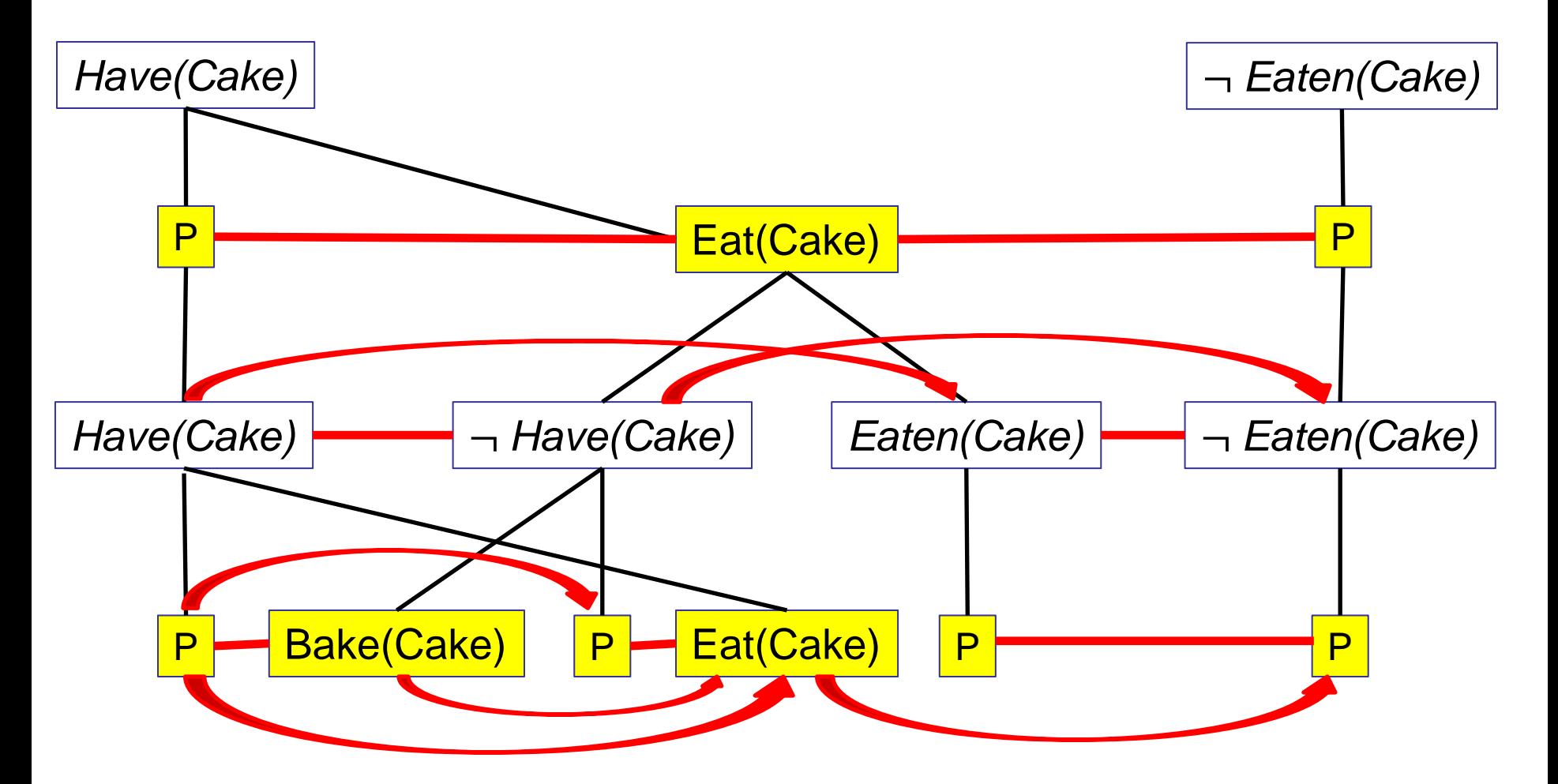

• Also, Bake(Cake) and Eat(Cake) are mutually exclusive because they are both real actions, but they have a mutex edge already, so no new edge is added.

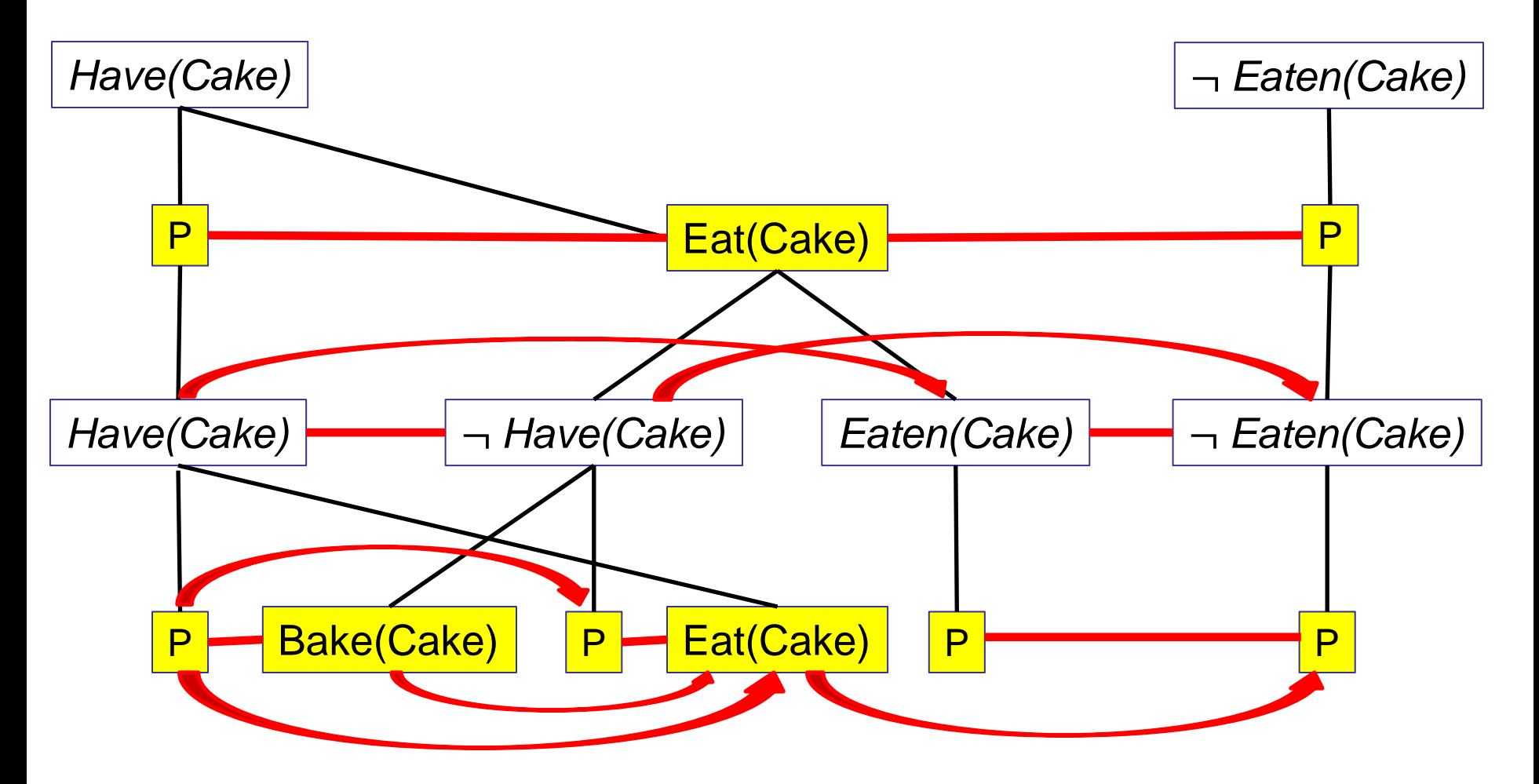

• Additional mutexes for interference? No.
# Planning Graph for the Cake Problem

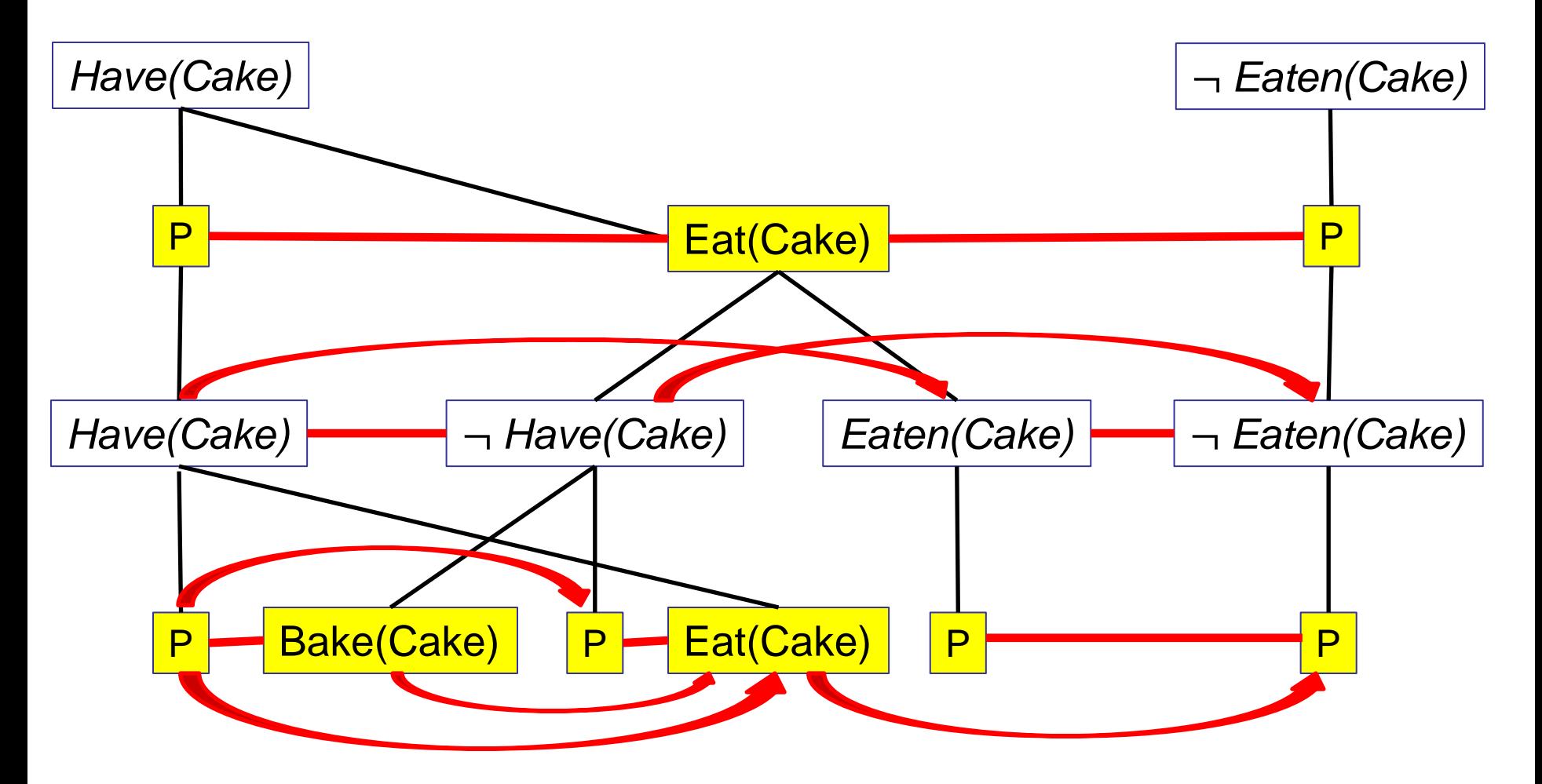

• Next: level  $S_2$ . Shown on next slide, with all mutex edges added.

## Planning Graph for the Cake Problem

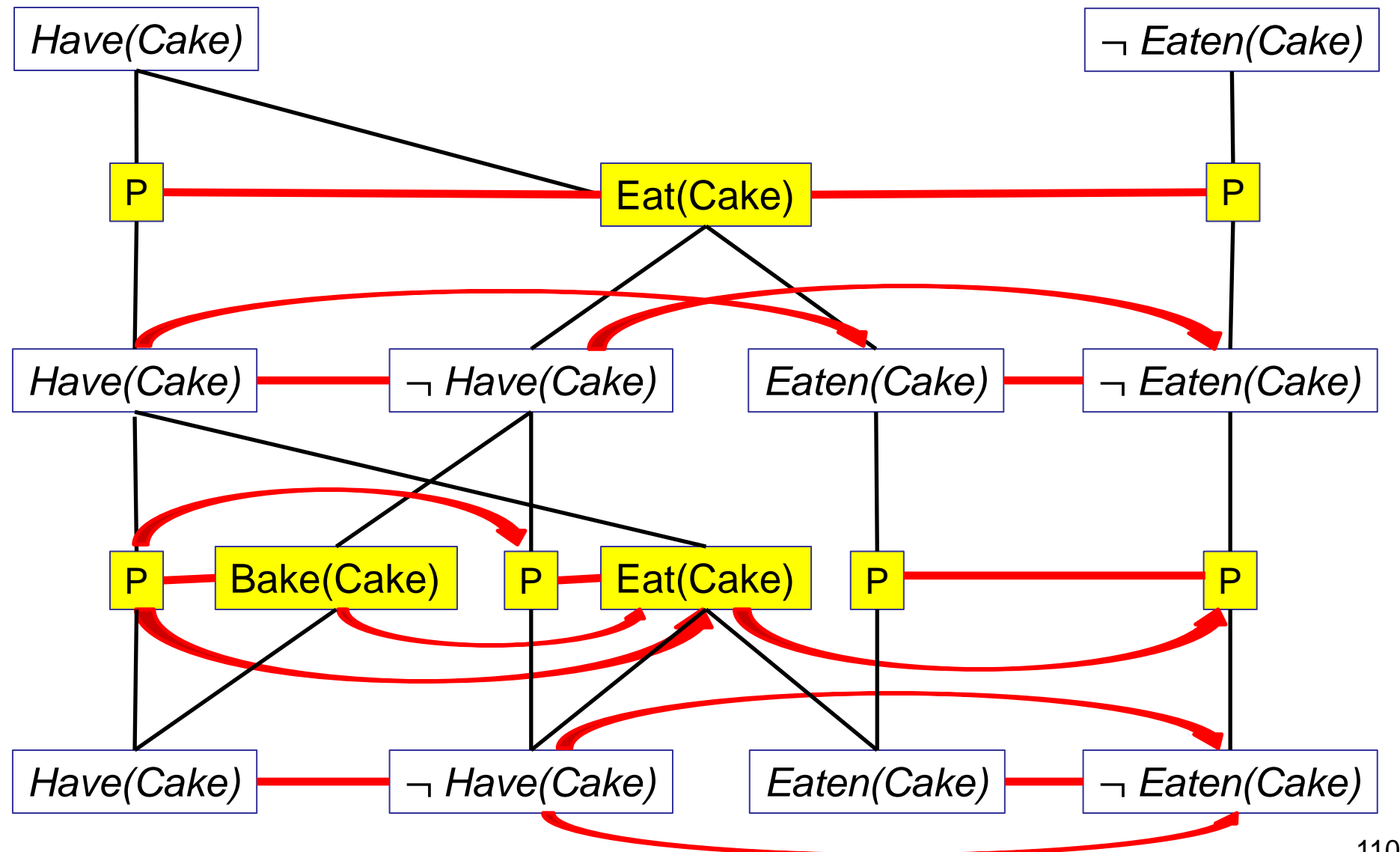

- We can stop the planning graph when we reach a level  $S_k$  that satisfies these requirements:
	- $-$  S<sub>k</sub> includes all the goal literals.
	- There are no mutex edges connecting any pair of goal literals.
- In our Cake example, the goals are *Have(Cake)* and *Eaten(Cake)*.
- Consider the planning graph of the previous slide. Does level  $S_1$  satisfy the requirements?

- We can stop the planning graph when we reach a level  $S_k$  that satisfies these requirements:
	- $-$  S<sub>k</sub> includes all the goal literals.
	- There are no mutex edges connecting any pair of goal literals.
- In our Cake example, the goals are *Have(Cake)* and *Eaten(Cake)*.
- Consider the planning graph of the previous slide. Does level  $S_1$  satisfy the requirements?
- No! *Have(Cake)* and *Eaten(Cake)* are mutually exclusive.

- We can stop the planning graph when we reach a level  $S_k$  that satisfies these requirements:
	- $-$  S<sub>k</sub> includes all the goal literals.
	- There are no mutex edges connecting any pair of goal literals.
- In our Cake example, the goals are *Have(Cake)* and *Eaten(Cake)*.
- Does level  $S_2$  satisfy the requirements?

- We can stop the planning graph when we reach a level  $S_k$  that satisfies these requirements:
	- $-$  S<sub>k</sub> includes all the goal literals.
	- There are no mutex edges connecting any pair of goal literals.
- In our Cake example, the goals are *Have(Cake)* and *Eaten(Cake)*.
- Does level  $S_2$  satisfy the requirements?
- Yes, *Have(Cake)* and *Eaten(Cake)* are both present and NOT mutually exclusive at level  $S_2$ .

- The level cost of a goal literal  $g_k$  is simply the first level where  $g_k$  appears in the graph.
- What are the level costs for the four literals in the Cake problem?

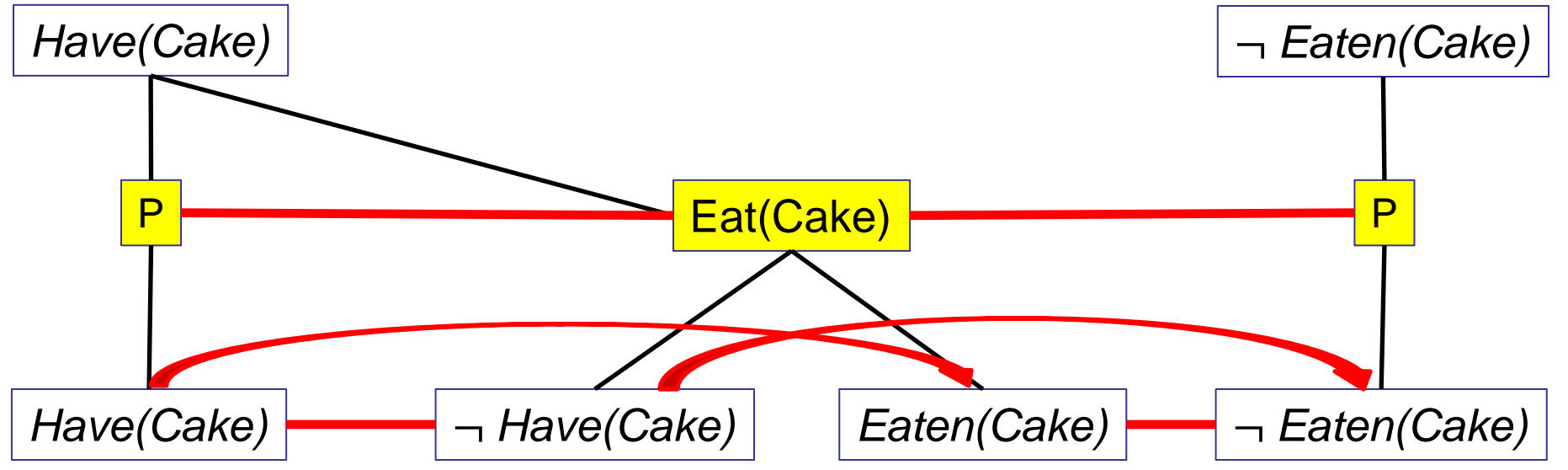

- The level cost of a goal literal  $g_k$  is simply the first level where  $g_k$  appears in the graph.
- What are the level costs for the four literals in the Cake problem?
	- 0 for *Have(Cake)* and ¬ *Eaten(Cake).*
	- 1 for ¬ *Have(Cake)* and *Eaten(Cake).*

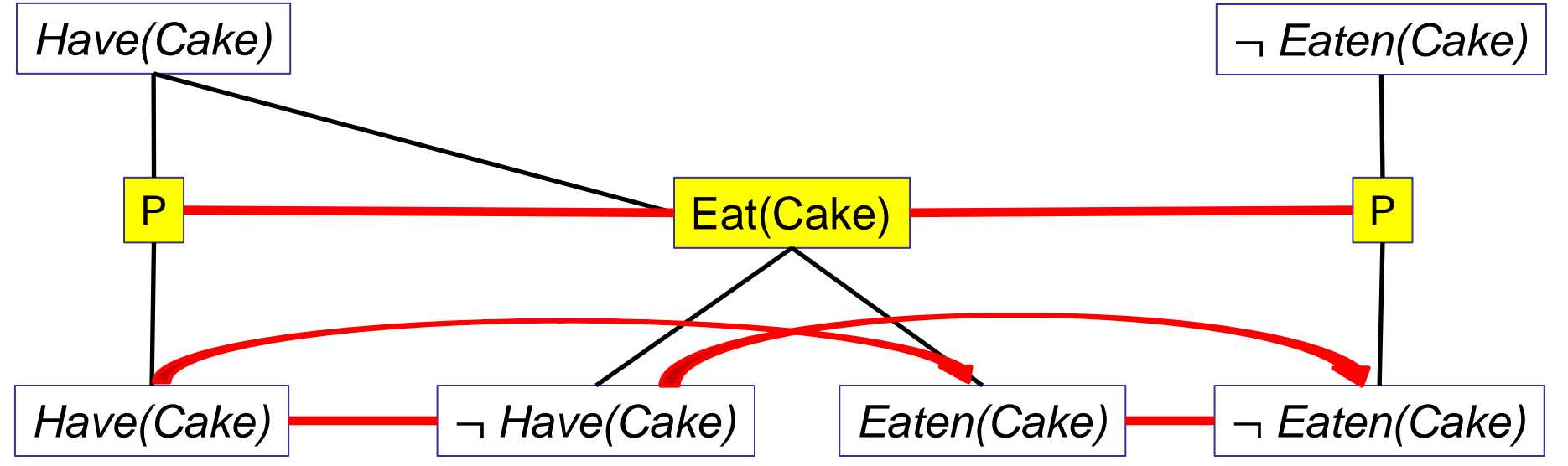

- The level cost of a goal literal  $g_k$  is simply the first level where  $g_k$  appears in the graph.
- What are the level costs for the four literals in the Cake problem?
	- 0 for *Have(Cake)* and ¬ *Eaten(Cake).*
	- 1 for ¬ *Have(Cake)* and *Eaten(Cake).*
- This is the million dollar question (and the reason we construct graphing plans):

What does the level cost of  $\mathbf{g}_{\mathsf{k}}$  tell us about  $\mathbf{g}_{\mathsf{k}}$ ?

- The level cost of a goal literal  $g_k$  is simply the first level where  $g_k$  appears in the graph.
- What are the level costs for the four literals in the Cake problem?
	- 0 for *Have(Cake)* and ¬ *Eaten(Cake).*
	- 1 for ¬ *Have(Cake)* and *Eaten(Cake).*
- This is the million dollar question (and the reason we construct graphing plans):

#### What does the level cost of  $\mathbf{g}_{\mathsf{k}}$  tell us about  $\mathbf{g}_{\mathsf{k}}$ ?

 $-$  To achieve  $\boldsymbol{\mathsf{g}}_{\mathsf{k}}$  we need at least as many actions as the level cost of  $\boldsymbol{\mathsf{g}}_{\mathsf{k}}$ .

# Defining Heuristics

• What heuristics can we define using a planning graph?

- The **level sum** heuristic is the sum of the level costs of the goal literals.
- Is this admissible?

- The **level sum** heuristic is the sum of the level costs of the goal literals.
- Is this admissible?
- No. Here is a counter-example from the block world.
	- The initial state is shown on the left.
	- The goal is *clear(B)* and *on(A, C)*.
	- What is the level cost of the two goal literals?

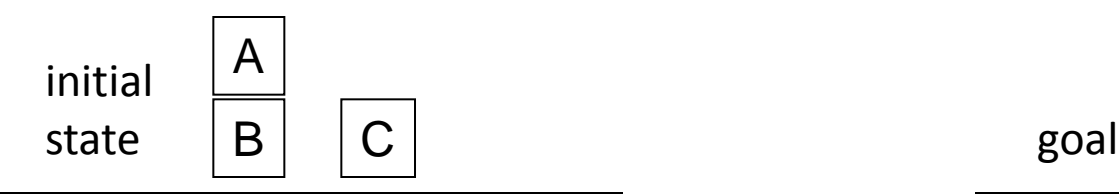

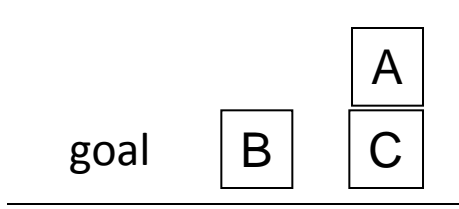

- The **level sum** heuristic is the sum of the level costs of the goal literals.
- Is this admissible?
- No. Here is a counter-example from the block world.
	- The initial state is shown on the left.
	- The goal is *clear(B)* and *on(A, C)*.
	- What is the level cost of the two goal literals?
		- Both *clear(B)* and *on(A, C)* have level cost 1.

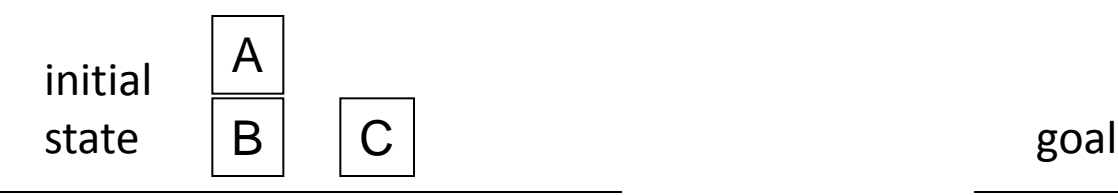

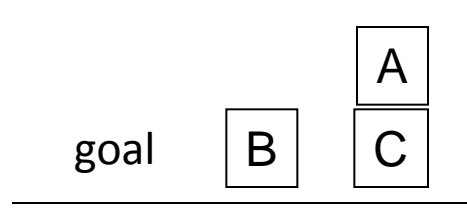

- The **level sum** heuristic is the sum of the level costs of the goal literals.
- Is this admissible?
- No. Here is a counter-example from the block world.
	- The initial state is shown on the left.
	- The goal is *clear(B)* and *on(A, C)*.
	- What is the level cost of the two goal literals?
		- Both *clear(B)* and *on(A, C)* have level cost 1.
	- What is the level sum value?

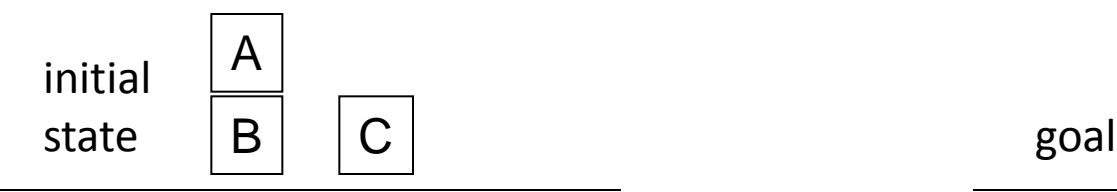

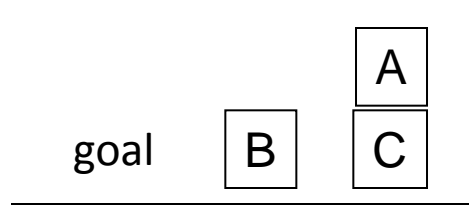

- The **level sum** heuristic is the sum of the level costs of the goal literals.
- Is this admissible?
- No. Here is a counter-example from the block world.
	- The initial state is shown on the left.
	- The goal is *clear(B)* and *on(A, C)*.
	- What is the level cost of the two goal literals?
		- Both *clear(B)* and *on(A, C)* have level cost 1.
	- What is the level sum value? 2.

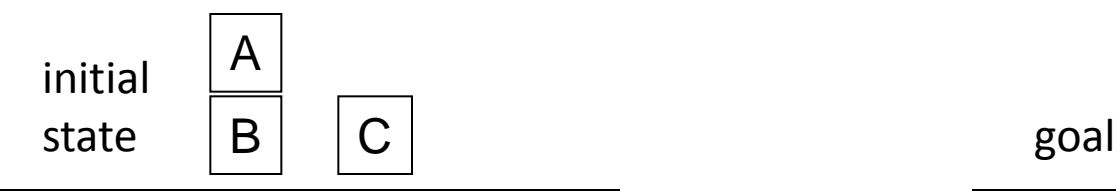

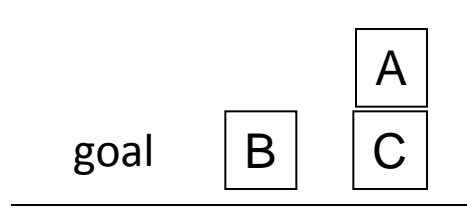

- The **level sum** heuristic is the sum of the level costs of the goal literals.
- Is this admissible?
- No. Here is a counter-example from the block world.
	- The initial state is shown on the left.
	- The goal is *clear(B)* and *on(A, C)*.
	- What is the level cost of the two goal literals?
		- Both *clear(B)* and *on(A, C)* have level cost 1.
	- What is the level sum value? 2.
	- How many actions are needed to solve the problem?

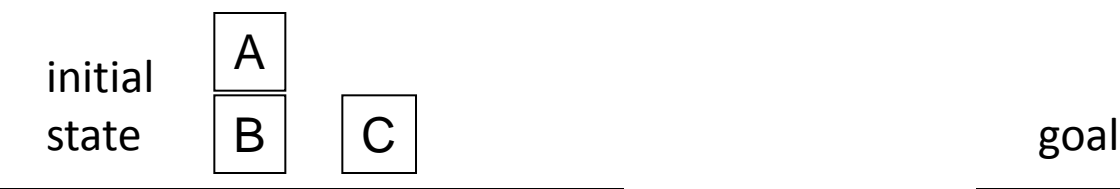

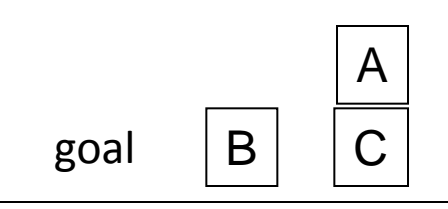

- The **level sum** heuristic is the sum of the level costs of the goal literals.
- Is this admissible?
- No. Here is a counter-example from the block world.
	- The initial state is shown on the left.
	- The goal is *clear(B)* and *on(A, C)*.
	- What is the level cost of the two goal literals?
		- Both *clear(B)* and *on(A, C)* have level cost 1.
	- What is the level sum value? 2
	- How many actions are needed to solve the problem? 1.
- It can still be a useful heuristic, even if not admissible.

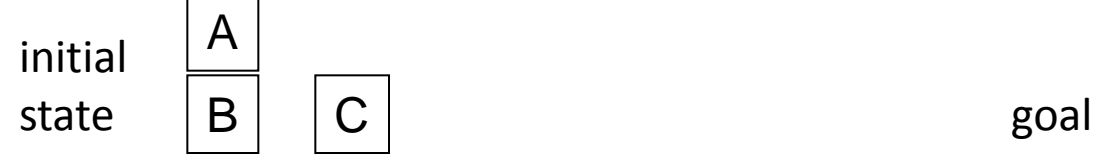

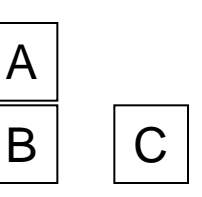

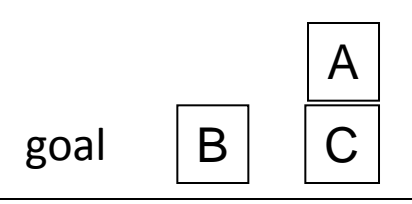

## The Max-Level Heuristic

- The **max-level** heuristic is simply the maximum level cost of any of the goal literals.
	- Is this admissible?

## The Max-Level Heuristic

- The **max-level** heuristic is simply the maximum level cost of any of the goal literals.
	- Is this admissible?
	- Yes. We need at least max-level actions to achieve the goal literal that has max-level as its level cost.

- The **set-level** heuristic is the first level where:
	- All the goal literals appear.
	- No pair of the goal literals is mutually exclusive.
- Is this admissible?

- The **set-level** heuristic is the first level where:
	- All the goal literals appear.
	- No pair of the goal literals is mutually exclusive.
- Is this admissible?
	- Yes.

- The **set-level** heuristic is the first level where:
	- All the goal literals appear.
	- No pair of the goal literals is mutually exclusive.
- Is this admissible?
	- Yes.
- How does it compare to the max-level heuristic?

- The **set-level** heuristic is the first level where:
	- All the goal literals appear.
	- No pair of the goal literals is mutually exclusive.
- Is this admissible?
	- Yes.
- How does it compare to the max-level heuristic?
	- The set-level heuristic dominates the max-level heuristic.
	- So, the set-level is a better, more accurate heuristic than the max-level heuristic.

#### POP Planner

- POP stands for partial-order planning.
- It is a different approach to planning than what we have seen so far.
- So far we have seen methods that produce a sequential plan, where actions are explicitly ordered, from first to last.
	- We search through states of the world, looking for actions that take us to a goal state.
- POP, instead, searches through plans.
	- It starts with the empty plan.
	- It keeps adding actions.
	- It stops when it has a plan that achieves the goal.

- We want to order 10 books from Amazon:
	- book3, book7, book13, book17, book20, book25, book30, book35, book40, book50.
- Facts in the knowledge base:

has(Amazon, book1) has(Amaxon, book2)

has(Amazon, book1000000) // Amazon sells lots of book titles...

• Action buy(book, store)

…

– preconds: has(store, book)

- POP starts with an empty plan, listing the initial state and the goal literals.
- Red indicates literals that the current plan does not yet achieve. These are called **open preconditions**.

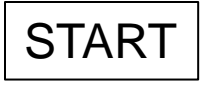

has(Amazon, book1), has(Amazon, book2), …, has(Amazon, book1000000),

we\_have(book3), we\_have(book7), we\_have(book13), …, we\_have(book50)

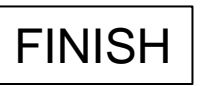

• POP picks an action that achieves one of the open preconditions.

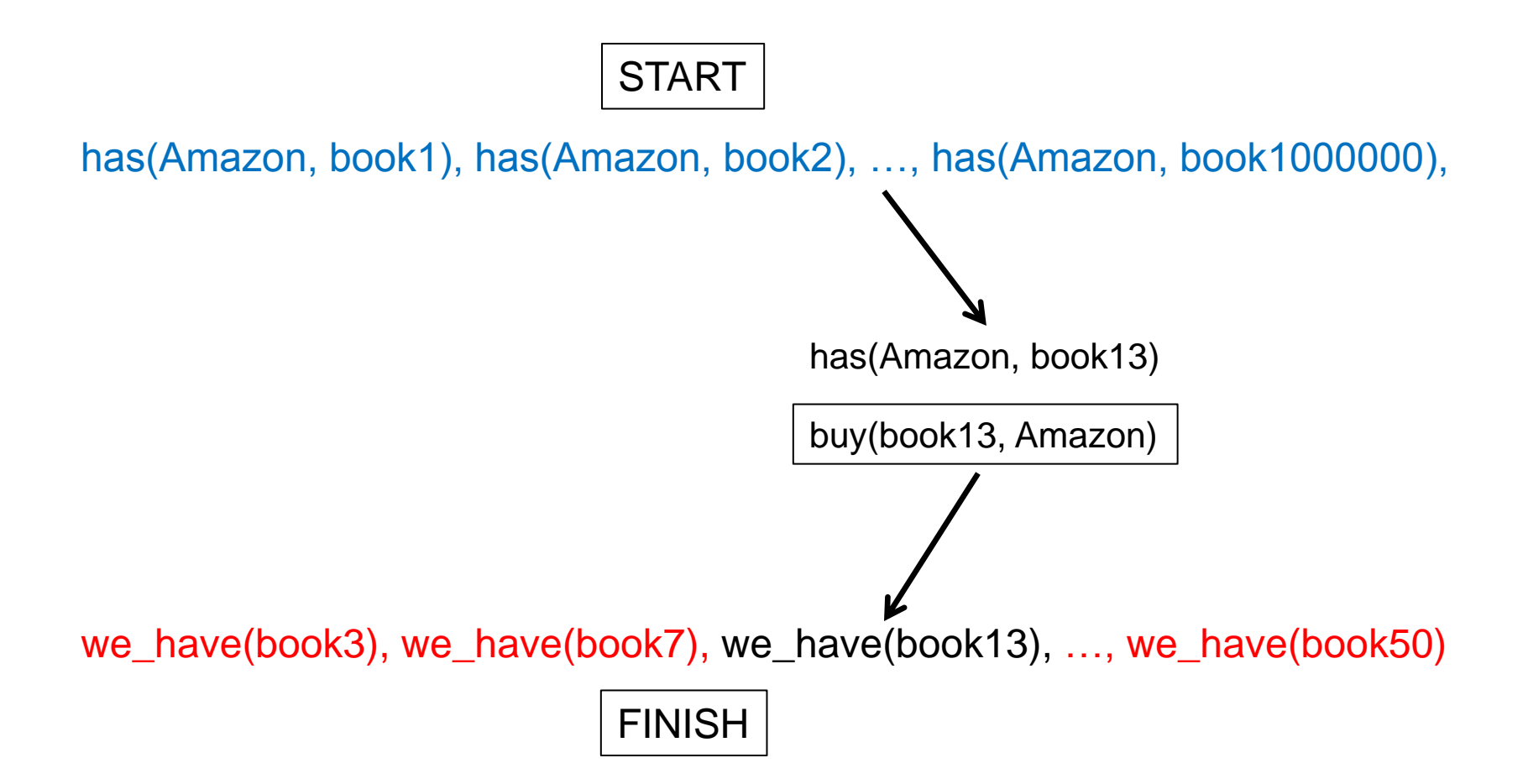

• POP picks another action that achieves one of the open preconditions.

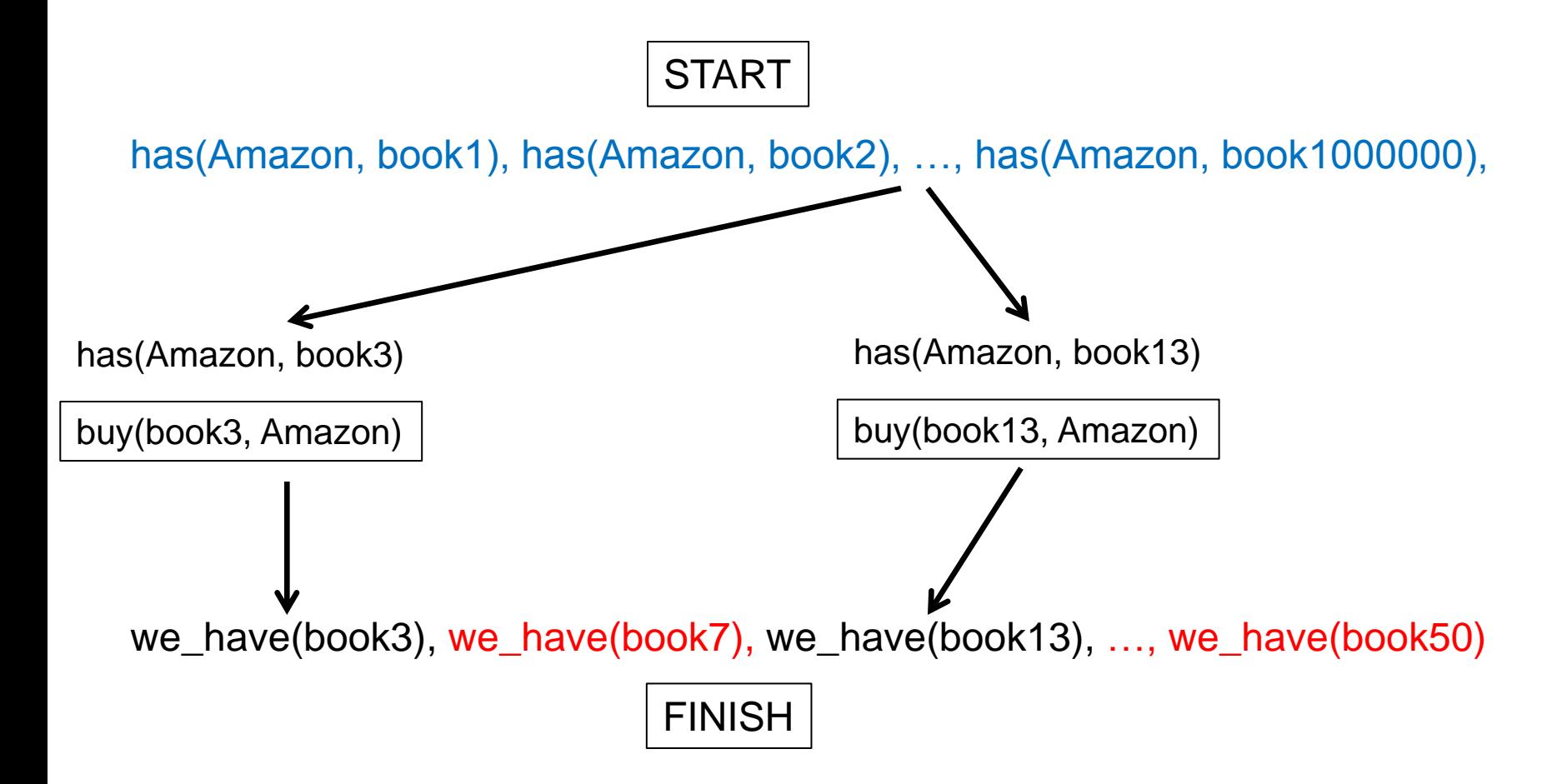

• POP picks another action that achieves one of the open preconditions.

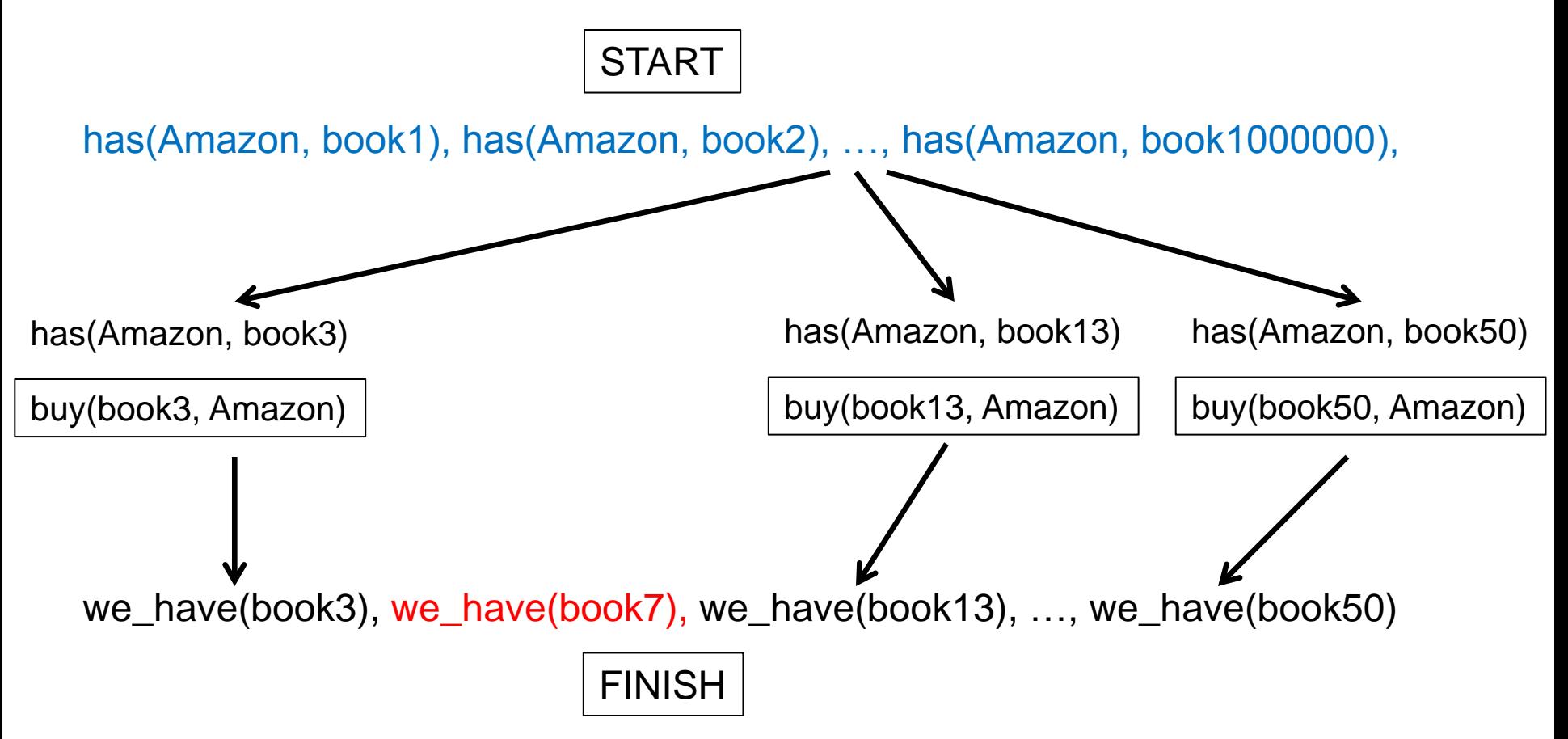

• POP picks another action that achieves one of the open preconditions.

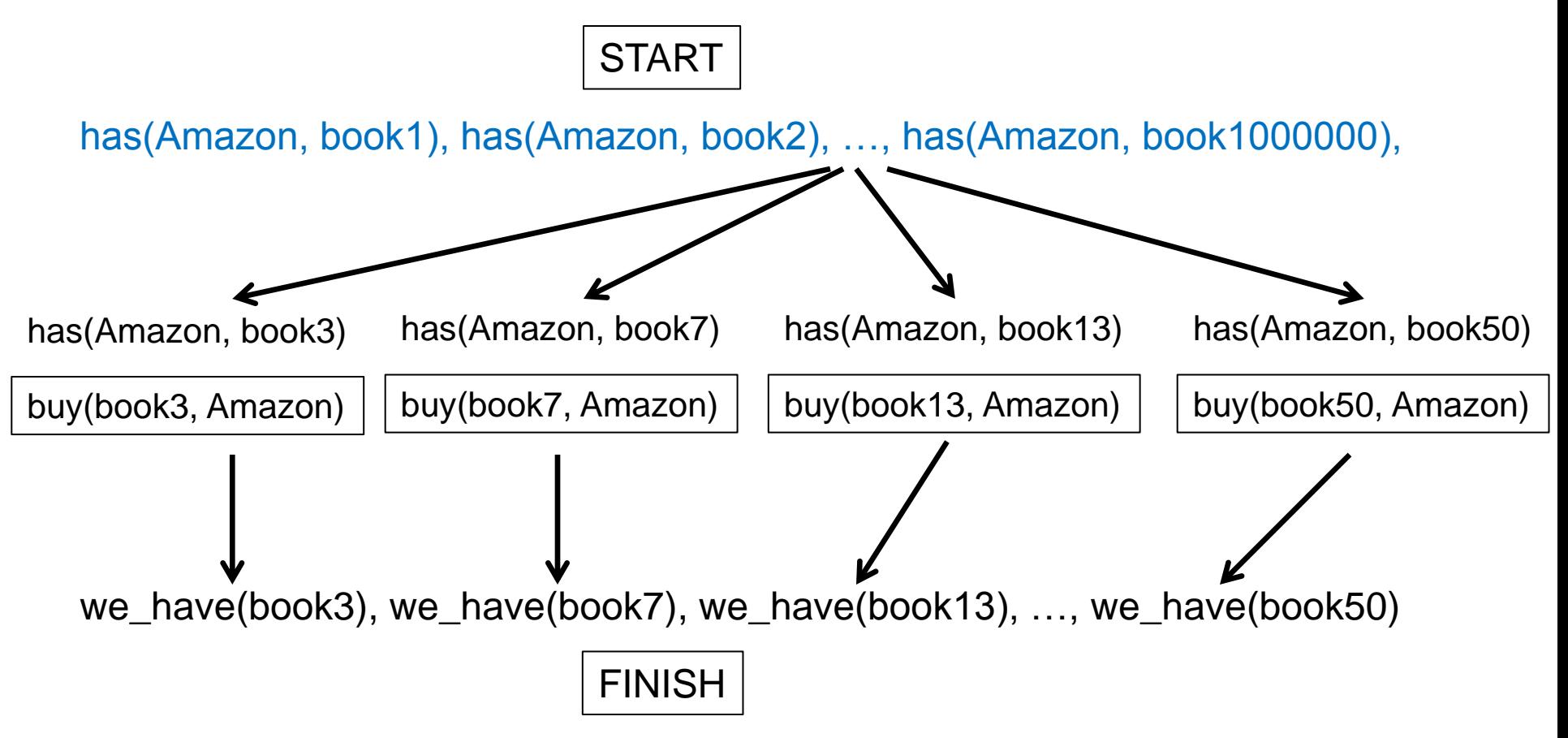

#### POP Planner

- It is still a search algorithm.
- However, there is an important difference from a linear planner: the meaning of a search state:
- Linear planner:
	- A search state is a possible state of the world.
	- The initial search state is the initial state of the world.
	- The goal state is a state that satisfies goal conditions.
- POP planner:
	- A search state is a partial plan.
	- The initial state is the empty plan, with specified initial conditions and goal conditions.
	- The goal state is a complete plan, with no open preconditions.

## POP Planner Pitfalls

- In cases like the book-ordering problem, where the goal literals are independent of each other, POP does really well.
	- It actually takes very little time to find the correct solution.
- However, there are more complicated cases, where satisfying one open precondition messes up another one.
	- There are ways for POP to deal with such cases, but we will not cover them in this class.
- Planning overall takes exponential time.
	- We can always find problems where both sequential planners and POP are too slow to be useful.